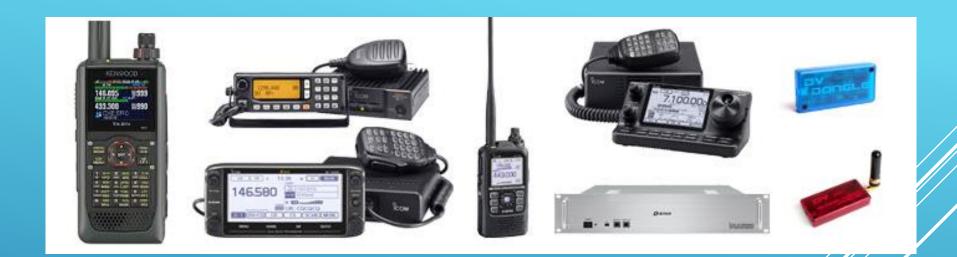

# STATE OF D-STAR

January 2024

Terry Stader – KA8SCP / <u>ka8scp@wb1gof.org</u>

D-STAR Admin / Reflector Admin

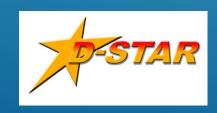

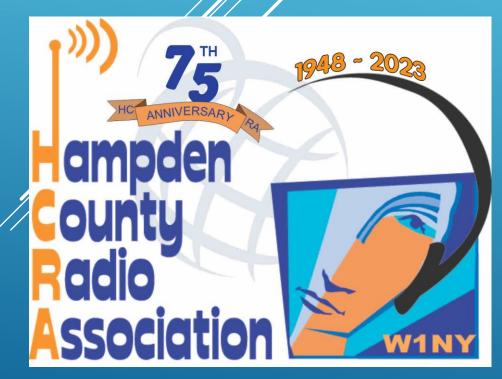

# WHAT IS D-STAR

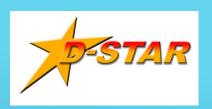

- D-STAR stands for Digital Smart Technologies for Amateur Radio
  - > digital voice and data protocol designed for amateur radio.
  - ➤ developed in the late 1990's by the Japan Amateur Radio League (JARL) to bring digital technology to amateur radio.
- Capable of linking repeaters together locally and through the Internet utilizing callsigns for routing of traffic.
- > Repeaters are linked via TCP/IP utilizing "gateway" software
- Allows amateur radio operators to talk to any other amateurs participating in a particular gateway "trust" environment.
  - The current master gateway in the United States is operated by the K5TIT group in Texas,
    - > They were the first to install a D-STAR repeater system in the U.S.
    - > USTRUST

## WHAT IS D-STAR

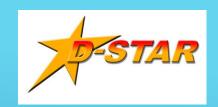

- > Advantages of digital voice modes
  - > less bandwidth than older analog voice modes vs AM/FM.
  - > The quality of the data received better than an analog signal
    - > as long as the signal is above a minimum threshold and as long as there is no multipath propagation.
- D-STAR radios are available for HF, VHF, UHF, and microwave amateur radio bands.
  - > In addition to the over-the-air protocol, spec'd for network confectivity,
  - > To be used on the Internet or other networks
    - > allowing streams of voice or packet data to be routed via amateur radio.

# WHY D-STAR

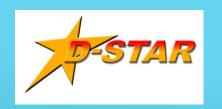

- Long distance comms without big radios and antennas!
- D-Star digital voice maintains its quality over a larger range of signal degradation than analog voice.
- >Automatic call sign identification
  - > Call sign routing
- > Automatic position reporting
- >Text and voice simultaneously

## WHY D-STAR

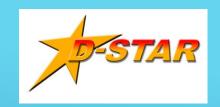

- D-Star was designed for Amateur Radio with networking in mind and supports routing and name services
- > Other modes: DMR, System Fusion, P25, NexEdge
  - DMR 2 voice paths per channel, better fidelity, no GPS, repeater owner sets channels/talkgroups, not field programmable
  - Fusion better audio/error correction, single manufacturer
  - > P25 "original" digital, limited connectivity options
  - > NexEdge similar to DMR in capabilities

### Application 1

### Digital voice (DV mode)

Analog audio is modulated to a digital signal and transmitted in the digital mode signal by the D-STAR radio.

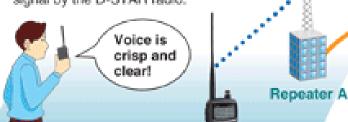

### Application 2

Short data message (DV mode)

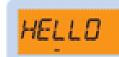

Repeater B

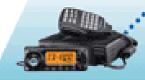

Call sign identification and short data messages are available.

### Internet connection\*

The Internet gateway allows linking of D-STAR repeater sites over the Internet. You can uplink to your local repeater and downlink from a remote repeater, even from a foreign country!

INTERNET

**GPS** satellite

### Application 5

### IP camera (DD mode)

You can transmit live images in DD mode and watch real-time images from a remote location.

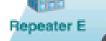

### Application 4

### Internet access (DD mode)\*

In DD mode operation, you can access to the Internet via a D-STAR Internet gateway. Connect a PC with the ID-1 and you can browse web sites or check e-mail.

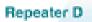

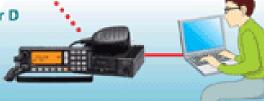

### Application 3

Repeater C

### GPS tracking (DV mode)

With a GPS receiver, you can send your current position information to another radio. Internet

DV mode (4.8kbps)

DD mode (128kbps)

- > HF Transceivers, V/UHF Mobiles and Handhelds
  - > For local RF coverage
- > DVAP, DVDongles, DV4mini
- > HotSpots
  - > RPi based
  - > Based on G4KLX software
    - Pi-Star <a href="https://www.pistar.uk/">https://www.pistar.uk/</a>
    - > NEW WPSD <a href="https://w0chp.radio/wpsd/">https://w0chp.radio/wpsd/</a>
  - > Use your own WiFi service
    - > In your car
    - > portable

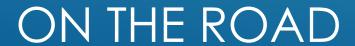

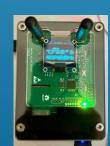

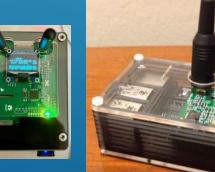

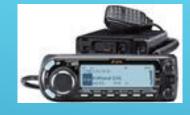

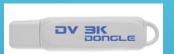

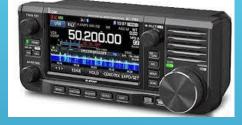

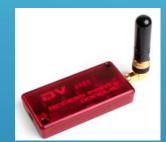

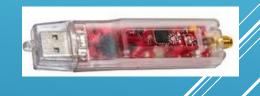

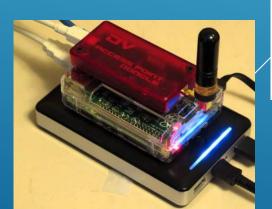

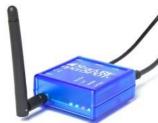

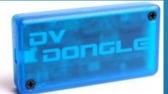

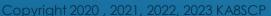

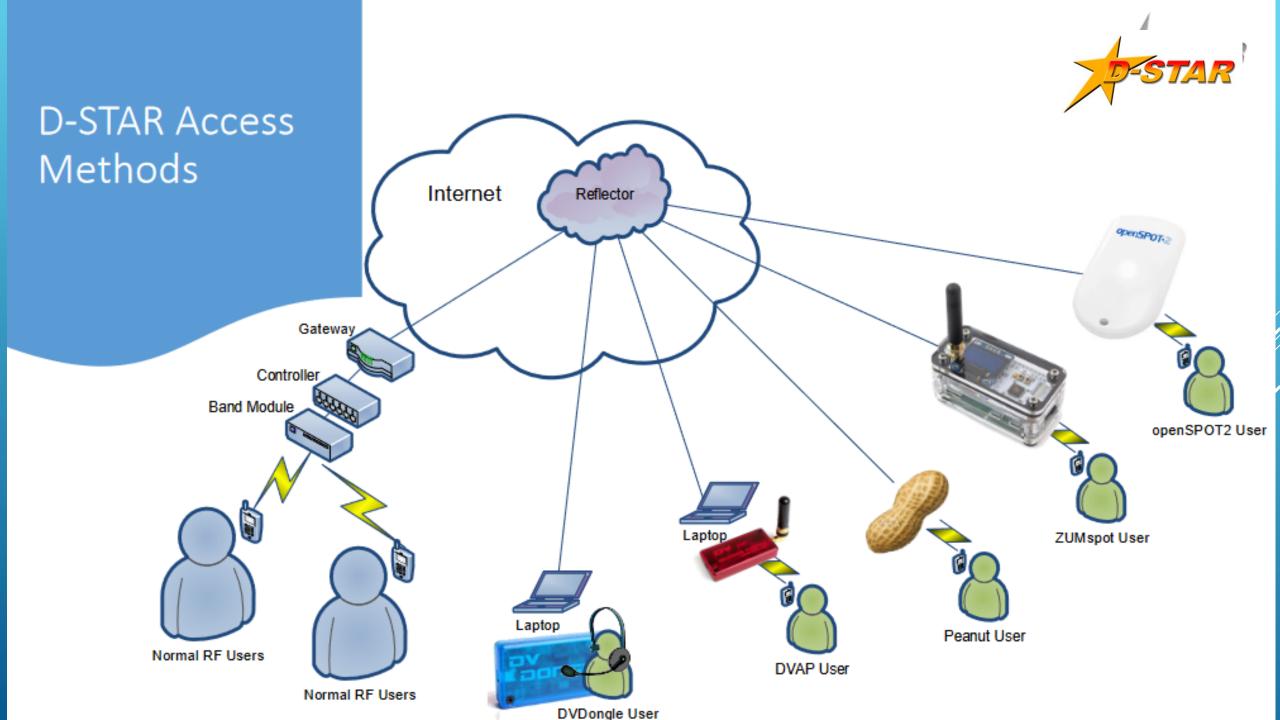

Registration

WB1GOF Repeater System

DPLU8 version 2.2p

### Linked Gateways / Reflectors

| Module | Linked to |
|--------|-----------|
| Α      | unlinked  |
| В      | REF050 C  |
| С      | REF038 D  |
| D      | unlinked  |
| E      | unlinked  |

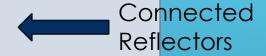

Is the repeater Linked, if so, Where?

- I (Info) command from radio
- U (Unlink) command from radio before trying to link someplace else

### Remote Users

| Callsign | User Message | Last TX<br>on | Туре |
|----------|--------------|---------------|------|
|----------|--------------|---------------|------|

### Last Heard

| Callsign | User Message         | Last TX<br>on | Time                   |
|----------|----------------------|---------------|------------------------|
| N1RHY    | JAMIE 51A TEWKSBURY  | В             | 2021/05/03<br>15:09:54 |
| KA8SCP   | Terry - Westford MA  | В             | 2021/05/03<br>15:04:01 |
| NQ1W     | Brandon/Hamilton, MA | С             | 2021/05/03<br>13:03:55 |
| W1DYS    |                      | В             | 2021/05/03<br>11:47:10 |
| N1UBR    | DAN/D74              | В             | 2021/05/03<br>11:12:16 |
| АА1НО    | Art /MOBILE/VAN/5100 | В             | 2021/05/03<br>09:46:25 |
| N1RCB    | Gordon Lawrence,Ma   | В             | 2021/05/02<br>23:11:11 |
| K1SOB    |                      | В             | 2021/05/02<br>21:24:24 |
| K1VK     | Paul Bedford MA      | С             | 2021/05/02<br>21:10:01 |

Last RF User Heard

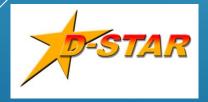

https://wb1gof.dstargateway.org

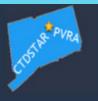

### D-STAR Dashboard | G3 Gateway Status

Registration AA1HD G3 Repeater System CEntOS 7

### **Gateway AA1HD**

| IRC | Ctry | Gateway | Last In<br>(UTC) | Last Out<br>(UTC)   | Last Act<br>(UTC)   | QTH                         | Software-Rev                                  | Package-Rev                              | Upd<br>Err | WD | IRC<br>Srv       |
|-----|------|---------|------------------|---------------------|---------------------|-----------------------------|-----------------------------------------------|------------------------------------------|------------|----|------------------|
|     |      | AA1HD   |                  | 2023-08-22<br>21:01 | 2023-08-25<br>11:28 | Lnk Rptr Sys<br>Connecticut | CIRCDDB:1.2.4<br>linux:ircDDBGateway-20190402 | rpm:ircddbgateway-20190402.2-1-2 - DEBUG | 0          |    | Nuremberg.ircDDB |

### Repeater

| Nr. | RPT       | Repeater | Last Act<br>(UTC)      | QTH                         | URL      | Latitude<br>Longitude   | QRG/Offset<br>(MHz) | Range<br>AGL     | Software version |
|-----|-----------|----------|------------------------|-----------------------------|----------|-------------------------|---------------------|------------------|------------------|
| 1   | <b>()</b> | AA1HD B  | 2023-08-15<br>21:22:05 | Lnk Rptr Sys<br>Connecticut | <b>#</b> | +41.80016<br>-072.45472 | 442.15000<br>5.000  | 40 km<br>300.0 m | icom_rp2c        |
| 2   | <b>()</b> | AA1HD C  | 2023-08-25<br>11:28:40 | Lnk Rptr Sys<br>Connecticut | <b>#</b> | +41.80016<br>-072.45472 | 145.26000<br>-0.600 | 80 km<br>800.0 m | icom_rp2c        |

### Configuration

| ircDDB-Net            | APRS-Host      | CCS       | DCS       | DExtra    | <b>DPlus</b> | D-Rats    | Info      | ircDDB    | Echo      | Log |
|-----------------------|----------------|-----------|-----------|-----------|--------------|-----------|-----------|-----------|-----------|-----|
| group2-irc.ircddb.net | noam.aprs2.net | <b>()</b> | <b>()</b> | <b>()</b> | <b>()</b>    | <b>()</b> | <b>()</b> | <b>()</b> | <b>()</b> |     |

http://aa1hd.dstargateway.org:8211

### Linked Gateways

| Module A | Module B | Module C | Module D | Module E |
|----------|----------|----------|----------|----------|
|          |          | K1HRO B  |          |          |
|          |          | K1MRA C  |          |          |
|          |          | W1DSR B  |          |          |
|          |          | W1MRA B  |          |          |
|          |          | WB1GOF B |          |          |

### Remote Users

| Callsign | User Message | Last TX<br>on | Туре    |
|----------|--------------|---------------|---------|
| K1DTC    |              | listening     | HotSpot |
| AJ1L     |              | listening     | HotSpot |
| KB1YAP D |              | listening     | HotSpot |
| KU1U     |              | listening     | HotSpot |
| K1DDJ    |              | listening     | HotSpot |
| KC1PHF   |              | listening     | HotSpot |
| WZ3HMT   |              | listening     | HotSpot |
| NQ1W     |              | listening     | HotSpot |
| KB1IWE   |              | listening     | HotSpot |
| K1PGS    |              | listening     | HotSpot |
| W1DLO    |              | listening     | HotSpot |
| N1PCE    |              | listening     | HotSpot |
| KA1IKK   |              | listening     | HotSpot |
| K1AFS D  |              | listening     | HotSpot |
| N1MQR    |              | listening     | HotSpot |
| AB1VA    |              | listening     | HotSpot |
| KM7N     |              | listening     | HotSpot |
| KC1SUI   |              | listening     | HotSpot |
| KC1BEK   |              | listening     | HotSpot |
| N1HGD    |              | listening     | HotSpot |
| KA7VPR   |              | listening     | HotSpot |
| KA1UFE   |              | listening     | HotSpot |
| N1DHV    |              | lictoning     | HotSpot |

Remote Users Connected – hotspots, dongles Last Heard

# Connected Repeaters

### Last Heard

| Callsign | User Message         | Last TX on | Time                   |
|----------|----------------------|------------|------------------------|
| W2DAN    | DAVE - TIVERTON, RI. | С          | 2024/01/20<br>10:22:10 |
| W1TG     | Tom-Hampton, NH      | E          | 2024/01/20<br>10:04:29 |
| KO4PLT   |                      | С          | 2024/01/20<br>09:41:55 |
| W1AST    | W1AST Larry ID5100   | С          | 2024/01/20<br>09:34:09 |
| KD1UA    | KD1UA/Jack           | С          | 2024/01/20<br>09:04:57 |
| OZ1ARQ   | Kim QTH JO54WS       | С          | 2024/01/20<br>08:39:00 |
| N2XPM    | ARTIE MOBILE FN30    | С          | 2024/01/20<br>05:11:29 |
| K1MIZ    |                      | С          | 2024/01/19<br>19:25:48 |
| N1YIV    |                      | С          | 2024/01/19<br>17:13:54 |
| KB1EJH   | Carl                 | С          | 2024/01/19<br>17:07:01 |
| N1RHY    | Jamie Icom 5100      | С          | 2024/01/19<br>14:32:02 |

http://ref050.dstargateway.org

# LAST HEARD

| <sup>ℓ</sup> Callsign | <sup>™</sup> Time Heard | <sup>1</sup> Reporting Node   √ | 330 Unique callsigns heard in the last hour |
|-----------------------|-------------------------|---------------------------------|---------------------------------------------|
| PY2FO C               | 08/05/23 18:03:22 UTC   | REF018 Dongle User DVD          | REF018, REF018, Brazil                      |
| K9KWP                 | 08/05/23 18:03:17 UTC   | REF012 A 1.2GHz DVD             | CA, USA                                     |
| VE7OMD                | 08/05/23 18:03:17 UTC   | REF001 Dongle User DVD          | USA                                         |
| KM7N                  | 08/05/23 18:03:17 UTC   | REF050 Dongle User DVD          | Boston, MA, USA                             |
| PY2RMF                | 08/05/23 18:03:17 UTC   | REF018 D Unknown DVD            | REF018, REF018, Brazil                      |
| KI6N                  | 08/05/23 18:03:07 UTC   | REF001 C 2 Meters DVD           | USA                                         |
| VA2YYQ                | 08/05/23 18:02:56 UTC   | VE2RIO A 1.2GHz                 | Montreal, Quebec, Canada                    |
| KN6KNE                | 08/05/23 18:02:52 UTC   | REF012 A 1.2GHz DVD             | CA, USA                                     |
| N5KJJ                 | 08/05/23 18:02:51 UTC   | W5SSV B 440 MHz                 | NEDERLAND, TX, USA                          |
| JN3VDE                | 08/05/23 18:02:51 UTC   | REF008 Dongle User DVD          | Japan                                       |
| PAOMBO                | 08/05/23 18:02:51 UTC   | REF030 Dongle User DVD          | Lawrenceville, GA, USA                      |
| IU1PNJ                | 08/05/23 18:02:51 UTC   | REF068 B 440 MHz DVD            | Milan, Lombardy, Italy                      |
| GOSBN                 | 08/05/23 18:02:46 UTC   | REF001 Dongle User DVD          | USA                                         |
| IK4UNQ P              | 08/05/23 18:02:42 UTC   | T79DV B 440 MHz                 | San Marino, SM, San Marino                  |
| K5PNG                 | 08/05/23 18:02:17 UTC   | REF004 D Unknown DVD            | US, USA                                     |
| OE5UAM                | 08/05/23 18:02:12 UTC   | REF096 Dongle User DVD          | Innsbruck, Tyrol, Austria                   |
| DF1OA                 | 08/05/23 18:02:12 UTC   | REF001 Dongle User DVD          | USA                                         |
| KC9ONY                | 08/05/23 18:02:12 UTC   | KC9LKZ C 2 Meters               | Milwaukee, WI, USA                          |
| W3DHS R               | 08/05/23 18:02:07 UTC   | REF062 Dongle User DVD          | Hunt Valley, MD, USA                        |
| W4WSM                 | 08/05/23 18:02:07 UTC   | REF056 Dongle User DVD          | Danville, KY, USA                           |
| KA3OJS                | 08/05/23 18:02:03 UTC   | W3DHS B 440 MHz                 | Towson, MD, USA                             |
| W4RJG                 | 08/05/23 18:02:02 UTC   | REF062 Dongle User DVD          | Hunt Valley, MD, USA                        |
| K3LJ                  | 08/05/23 18:01:57 UTC   | REF030 Dongle User DVD          | Lawrenceville, GA, USA                      |
| LU1BJW                | 08/05/23 18:01:45 UTC   | LU3AOC B 440 MHz                | Buenos Aires, CABA, Argentina               |
| G7USP D               | 08/05/23 18:01:22 UTC   | REF001 Dongle User DVD          | USA                                         |
| KC9GSK                | 08/05/23 18:01:17 UTC   | REF019 Dongle User DVD          | WI, USA                                     |
| KB3EOF                | 08/05/23 18:01:17 UTC   | REF062 Dongle User DVD          | Hunt Valley, MD, USA                        |
| WN6OTL                | 08/05/23 18:01:12 UTC   | REF012 Dongle User DVD          | CA, USA                                     |
| KB7RFT                | 08/05/23 18:01:09 UTC   | KF7VTM B 440 MHz                | Jerome, ID, USA                             |

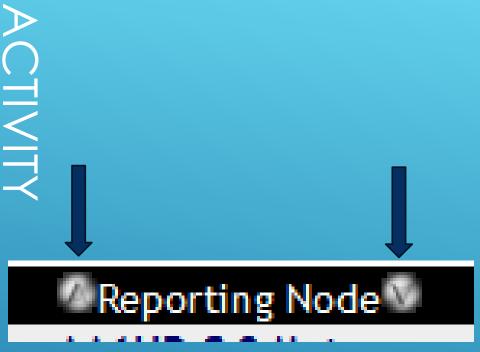

# Sort by "Node" Click on the Reporting Node column arrows

| N8FM  | 08/05/23 18:38:34 UTC | W8DTW B 440 MHz       | Westland, MI, USA |
|-------|-----------------------|-----------------------|-------------------|
| N8ASD | 08/05/23 18:06:40 UTC | W8DTW B 440 MHz       | Westland, MI, USA |
| VA3UG | 08/05/23 18:38:11 UTC | W8DTW B 440 MHz DVD   | Westland, MI, USA |
| W4WJR | 08/05/23 18:12:11 UTC | W8DTW Dongle User DVD | Westland, MI, USA |
| N4RTD | 08/05/23 18:12:11 UTC | W8DTW Dongle User DVD | Westland, MI, USA |
| KA8E  | 08/05/23 18:24:04 UTC | W8DTW Dongle User DVD | Westland, MI, USA |
| W8DR  | 08/05/23 18:12:11 UTC | W8DTW Dongle User DVD | Westland, MI, USA |

| K5HSV    | 08/05/23 18:32:03 UTC | REF030 C 2 Meters DVD  | Lawrenceville, GA, |
|----------|-----------------------|------------------------|--------------------|
| KD9URG   | 08/05/23 18:06:25 UTC | REF030 C 2 Meters DVD  | Lawrenceville, GA, |
| N2NKP    | 08/05/23 18:32:13 UTC | REF030 C 2 Meters DVD  | Lawrenceville, GA, |
| KD2BAN   | 08/05/23 18:23:13 UTC | REF030 C 2 Meters DVD  | Lawrenceville, GA, |
| AG5XY    | 08/05/23 18:36:42 UTC | REF030 C 2 Meters DVD  | Lawrenceville, GA, |
| K8CBR    | 08/05/23 18:27:30 UTC | REF030 C 2 Meters DVD  | Lawrenceville, GA, |
| MOXLR    | 08/05/23 18:31:18 UTC | REF030 C 2 Meters DVD  | Lawrenceville, GA, |
| K4QF     | 08/05/23 18:33:19 UTC | REF030 C 2 Meters DVD  | Lawrenceville, GA, |
| DZ4ACA   | 08/05/23 18:40:32 UTC | REF030 C 2 Meters DVD  | Lawrenceville, GA, |
| KFOHSR   | 08/05/23 18:31:53 UTC | REF030 Dongle User DVD | Lawrenceville, GA, |
| VK3PLA   | 08/05/23 17:44:57 UTC | REF030 Dongle User DVD | Lawrenceville, GA, |
| K2CSX D  | 08/05/23 18:34:19 UTC | REF030 Dongle User DVD | Lawrenceville, GA, |
| W2LPC    | 08/05/23 18:21:12 UTC | REF030 Dongle User DVD | Lawrenceville, GA, |
| VK2GV    | 08/05/23 18:34:24 UTC | REF030 Dongle User DVD | Lawrenceville, GA, |
| KG5YEL D | 08/05/23 18:36:12 UTC | REF030 Dongle User DVD | Lawrenceville, GA, |
| VK2GMC   | 08/05/23 18:38:40 UTC | REF030 Dongle User DVD | Lawrenceville, GA, |
| W9PVC    | 08/05/23 17:43:04 UTC | REF030 Dongle User DVD | Lawrenceville, GA, |
| VE6MHD   | 08/05/23 17:58:09 UTC | REF030 Dongle User DVD | Lawrenceville, GA, |
| N4HUD D  | 08/05/23 18:05:10 UTC | REF030 Dongle User DVD | Lawrenceville, GA, |
| K3LJ     | 08/05/23 18:10:30 UTC | REF030 Dongle User DVD | Lawrenceville, GA, |
| M5COL D  | 08/05/23 18:10:55 UTC | REF030 Dongle User DVD | Lawrenceville, GA, |
| WOWDW D  | 08/05/23 18:11:40 UTC | REF030 Dongle User DVD | Lawrenceville, GA, |
| N6GVG    | 08/05/23 18:31:43 UTC | REF030 Dongle User DVD | Lawrenceville, GA, |
| VK3YAP   | 08/05/23 18:29:11 UTC | REF030 Dongle User DVD | Lawrenceville, GA, |
| N3UPS D  | 08/05/23 17:45:07 UTC | REF030 Dongle User DVD | Lawrenceville, GA, |
| KN4OSM   | 08/05/23 17:41:19 UTC | REF030 Dongle User DVD | Lawrenceville, GA, |
| KI5FTB   | 08/05/23 17:57:28 UTC | REF030 Dongle User DVD | Lawrenceville, GA, |
| PAOMBO   | 08/05/23 18:30:22 UTC | REF030 Dongle User DVD | Lawrenceville, GA, |
| N3HPX    | 08/05/23 18:36:07 UTC | REF030 Dongle User DVD | Lawrenceville, GA, |
| N4PNV D  | 08/05/23 17:43:55 UTC | REF030 Dongle User DVD | Lawrenceville, GA, |
| KE4LPL   | 08/05/23 18:32:54 UTC | REF030 Dongle User DVD | Lawrenceville, GA, |
| AG5XY D  | 08/05/23 18:36:07 UTC | REF030 Dongle User DVD | Lawrenceville, GA, |
| WC9AAG D | 08/05/23 18:40:12 UTC | REF030 Dongle User DVD | Lawrenceville, GA, |
| K40FV    | 08/05/23 18:15:39 UTC | REF030 Dongle User DVD | Lawrenceville, GA, |
| GIOUVD   | 08/05/23 18:35:37 UTC | REF030 Dongle User DVD | Lawrenceville, GA, |
|          |                       |                        |                    |

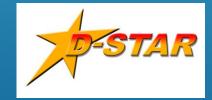

USA USA USA USA USA USA USA USA USA USA USA USA USA USA USA USA USA USA USA

USA USA USA USA

USA USA

USA

USA USA USA USA USA USA USA

# ACTIVITY

### ircDDB Live

| 17:57:07 | HB9EZX            |          | HB9HDC   |          |               | •                    | •                 | 00 00 00 |
|----------|-------------------|----------|----------|----------|---------------|----------------------|-------------------|----------|
| 17:57:08 | LU1BJW            | CQCQCQ   | LU3AOC B | LU3AOC G |               | D-Star: DX w/o QRM   |                   | 00 00 00 |
| 17:57:34 | G4WXN 2421        | cocococo | MB6IBD B | MB6IBD G | REF055_D      | Wed 1800UTC REF055D  | 53.8s S:0% E:0.0% | 00 00 00 |
| 17:57:39 | *****             | cococo_  | DBØDOS B | DBØDOS G | DCS001 C      |                      | 0.8s S:0% E:0.1%  | 08 00 00 |
| 17:57:59 | VA6KRKID51        | REF030CL | VE6MHD_B | VE6MHD_G |               | Kelly - Med Hat AB   | 0.2s S:0% E:0.0%  | 00 00 00 |
| 17:58:15 | F4IVO 9700        | cococo   | F5ZQT_B  | F5ZQT_G  | DCS033_C      | Claude - IC-9700     | 0.9s S:0% E:0.0%  | 00 00 00 |
| 17:58:27 | HB9TZS            | cococo   | HB9HD_C  | HB9HD_G  |               | Giuseppe, St. Gallen | 4.3s S:0% E:0.0%  | 00 00 00 |
| 17:58:42 | HB9TZS            | cococo_  | HB9HD_C  | HB9HD_G  |               | Giuseppe, St. Gallen | 5.3s S:0% E:0.0%  | 00 00 00 |
| 17:59:00 | ******            | cococo   | W5NGU_B  | W5NGU_G  |               |                      | 1.0s S:0% E:0.0%  | 00 00 00 |
| 17:59:02 | HB9EZX 7100       | U        | HB9HD_C  | HB9HD_G  | •             | NASSOS/JN47RL        | 1.6s S:0% E:0.0%  | 00 00 00 |
| 17:59:28 | ******            | cococo   | VA3AAR_B | VA3AAR_G | •             |                      | 6.1s S:0% E:0.0%  | 00 00 00 |
| 17:59:55 | ******            | /DB0DWLB | DBØDOS_B | DBØDOS_G | •             |                      | 0.6s S:0% E:0.0%  | 00 00 00 |
| 18:00:01 | ******            | cococo   | VA3AAR_B | VA3AAR_G |               |                      | 8.2s S:0% E:0.0%  | 00 00 00 |
| 18:00:05 | ******            | cococo   | DBØBBW_B | DBØBBW_G | •             |                      | 0.6s S:0% E:0.0%  | 00 00 00 |
| 18:00:42 | SQ6VRS TH74       | c@c@c@   | SR6UKB_B | SR6UKB_G | •             | Radek QTH: Nysa      | 1.9s S:0% E:0.0%  | 00 00 00 |
| 18:01:32 | SQ6VRS TH74       | cococo   | SR6UKB_B | SR6UKB_G | •             | Radek QTH: Nysa      | 0.8s S:0% E:13.0% | 00 00 00 |
| 18:01:45 | LU1BJW            | cococo   | LU3AOC_B | LU3AOC_G | •             | D-Star: DX w/o QRM   | •                 | 00 00 00 |
| 18:02:32 | SQ6VRS TH74       | cococo   | SR6UKB_B | SR6UKB_G |               | Radek QTH: Nysa      | 0.8s S:0% E:12.0% | 00 00 00 |
| 18:02:35 | LX2RV 5100        | c@c@c@   | LX0DRD_B | LX0DRD_G | DCS270_B      | 73 de Roger          | 1.0s              | 40 00 00 |
| 18:02:42 | ******            | DCS039DL | T79DV_B  | T79DVG   | DCS039_D      |                      | 1.0s S:0% E:0.0%  | 00 00 00 |
| 18:03:32 | SQ6VRS TH74       | c6c6c6   | SR6UKB_B | SR6UKB_G | •             | Radek QTH: Nysa      | 0.8s S:0% E:12.3% | 00 00 00 |
| 18:04:31 | ******            | c6c6c6   | AA1HDC   | AA1HDG   | REF069_C      |                      | 0.7s S:0% E:0.0%  | 00 00 00 |
| 18:04:33 | SQ6VRS TH74       | c6c6c6   | SR6UKB_B | SR6UKB_G | •             | •                    | 0.8s S:0% E:12.6% | 00 00 00 |
| 18:04:43 | ******            | cococo   | AA1HD_C  | AA1HD_G  | REF069_C      |                      | 2.3s S:0% E:0.0%  | 00 00 00 |
|          | don't see your ca |          |          |          | db.net/live-v |                      |                   |          |
| 18:05:33 | SQ6VRS TH74       | cócócó   | SR6UKB_B | SR6UKB_G | •             | Radek QTH: Nysa      | 0.8s S:0% E:12.6% | 00 00 00 |
| 18:05:39 | LU1BJW            | cócócó   | LU3AOC_B | LU3AOC_G |               | D-Star: DX w/o QRM   | 3.6s S:0% E:0.0%  | 00 00 00 |
| 18:05:54 | VA2DFK 5100       | cócócó   | VE2RRJ_B | VE2RRJ_G | •             | 5100                 | 2.4s S:0% E:10.8% | 00 00 00 |
| 18:05:59 | ******            | c6c6c6   | ED7ZAD_B | ED7ZAD_G | DCS018_D      |                      | 0.4s S:0% E:0.0%  | 00 00 00 |
| 18:06:08 | LU1BJW            | cócócó   | LU3AOC_B | LU3AOC_G | •             | D-Star: DX w/o QRM   | TX on             | 00 00 00 |
| 18:06:33 | SQ6VRS TH74       | CQCQCQ   | SR6UKB B | SR6UKB G |               | Radek QTH: Nysa      | 0.8s S:0% E:12.3% | 00 00 00 |

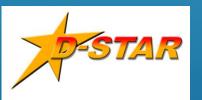

### dplus Last Heard

| Date / Time             | Gateway | MyCall        | UrCall | Reflector | RPT1          | RPT2     |
|-------------------------|---------|---------------|--------|-----------|---------------|----------|
| 2023-08-05 19:22:24 UTC | REF018  | PU2PYC (5100) | CQCQCQ | REF018 C  | PU2PYC B      | REF018 C |
| 2023-08-05 19:22:23 UTC | REF068  | IZ2LPW (ID52) | cacaca | REF068 B  | REF068 G      | REF068 B |
| 2023-08-05 19:22:20 UTC | WA7HJR  | WA7LZO (ID52) | CQCQCQ |           | WA7HJR B      | WA7HJR G |
| 2023-08-05 19:22:20 UTC | REF018  | PY2TWI (2820) | CQCQCQ | REF018 C  | PY2TWI D      | REF018 C |
| 2023-08-05 19:22:18 UTC | REF030  | KE2BJJ (NATE) | CQCQCQ | REF030 C  | KE2BJJ B      | REF030 C |
| 2023-08-05 19:22:17 UTC | REF018  | PU2ORR (ID51) | CQCQCQ | REF018 C  | PY2KGV B      | REF018 C |
| 2023-08-05 19:21:43 UTC | REF001  | MM3GQT (AMBE) | CQCQCQ | REF001 C  | MM3GQT C      | REF001 C |
| 2023-08-05 19:21:28 UTC | KJ4ZLL  | KJ4VO (MARK)  | CQCQCQ |           | KJ4VO         | KJ4ZLL Z |
| 2023-08-05 19:20:50 UTC | REF068  | IT9FRN (ID52) | CQCQCQ | REF068 B  | REF068 G      | REF068 B |
| 2023-08-05 19:20:29 UTC | REF001  | 2E0RPU (9700) | CQCQCQ | REF001 C  | 2E0RPU B      | REF001 C |
| 2023-08-05 19:20:14 UTC | GB7WC   | M0XLR (4100)  | CQCQCQ |           | GB7WC B       | GB7WC G  |
| 2023-08-05 19:20:05 UTC | REF018  | PY2RMF (ID51) | CQCQCQ | REF018 D  | PY2RMF B      | REF018 D |
| 2023-08-05 19:19:06 UTC | REF018  | PU2OIA (CAR)  | CQCQCQ | REF018 C  | PU20IA C      | REF018 C |
| 2023-08-05 19:18:51 UTC | W7MOT   | N7TWW (2820)  | CQCQCQ |           | W7MOT B       | W7MOT G  |
| 2023-08-05 19:18:47 UTC | REF024  | KB8CXK (ID51) | CQCQCQ | REF024 C  | KB8CXK B      | REF024 C |
| 2023-08-05 19:18:41 UTC | REF004  | K5PNG (D74)   | CQCQCQ | REF004 D  | K5PNG D       | REF004 D |
| 2023-08-05 19:18:24 UTC | REF068  | IZ2QLP (2820) | CQCQCQ | REF068 B  | REF068 G      | REF068 B |
| 2023-08-05 19:18:15 UTC | REF055  | G4WXN (2421)  | CQCQCQ | REF055 D  | MB6IBD B      | REF055 D |
| 2023-08-05 19:17:31 UTC | REF018  | PY2LOC (ID52) | CQCQCQ | REF018 C  | PY2LOC B      | REF018 C |
| 2023-08-05 19:17:19 UTC | REF014  | K7NBO (5100)  | CQCQCQ | REF014 C  | K7NBO B       | REF014 C |
| 2023-08-05 19:16:35 UTC | W8MAI   | KE8GIM (5100) | CQCQCQ |           | W8MAI B       | W8MAI G  |
| 2023-08-05 19:16:22 UTC | REF096  | OE5AYQ (705)  | CQCQCQ | REF096 A  | REF096 G      | REF096 A |
| 2023-08-05 19:16:20 UTC | REF030  | G4LUE (ERNI)  | CQCQCQ | REF030 C  | G4LUE D       | REF030 C |
| 2023-08-05 19:16:10 UTC | REF030  | AG5XY         | CQCQCQ | REF030 C  | AG5XY D       | REF030 C |
| 2023-08-05 19:16:04 UTC | W1SCC   | KI5US         | CQCQCQ |           | W1SCC B       | W1SCC G  |
| 2023-08-05 19:15:17 UTC | REF096  | OE5UAM (AMBE) | cacaca | REF096 A  | OE5UAM D      | REF096 A |
|                         |         |               |        | l===== ·  | I <del></del> |          |

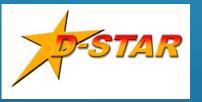

Put REF001 in Gateway box and then the Filter button

Put REF030 in Gateway box and then the Filter button

| MyCall: | Gateway: | Filter |  |
|---------|----------|--------|--|
|         |          |        |  |

### dplus Last Heard

| Date / Time             | Gateway | MyCall        | UrCall | Reflector |
|-------------------------|---------|---------------|--------|-----------|
| 2023-08-05 19:24:09 UTC | REF001  | MM3GQT (AMBE) | CQCQCQ | REF001 C  |
| 2023-08-05 19:23:01 UTC | REF001  | 2E0RPU (9700) | cacaca | REF001 C  |
| 2023-08-05 19:11:15 UTC | REF001  | KO4JDP        | CQCQCQ | REF001 C  |
| 2023-08-05 18:56:26 UTC | REF001  | KB6RRX        | CQCQCQ | REF001 C  |
| 2023-08-05 18:56:12 UTC | REF001  | 2E0XHG (INFO) | CQCQCQ | REF001 C  |
| 2023-08-05 18:53:53 UTC | REF001  | DJ7FG (E880)  | cacaca | REF001 C  |
| 2023-08-05 18:50:39 UTC | REF001  | GW1WRV        | CQCQCQ | REF001 C  |
| 2023-08-05 18:48:11 UTC | REF001  | G0SEC (9700)  | cacaca | REF001 C  |
| 2023-08-05 18:43:31 UTC | REF001  | G6LTT (RON)   | CQCQCQ | REF001 C  |
| 2023-08-05 18:36:44 UTC | REF001  | VE6DZ (GARY)  | cacaca | REF001 C  |
| 2023-08-05 18:36:24 UTC | REF001  | WD6CWE        | CQCQCQ | REF001 C  |
|                         |         |               |        |           |

MyCall: Firefox Home Page eway: Filter

### dplus Last Heard

|                           | Date / Time             | Gateway | MyCall        | UrCall | Reflector |
|---------------------------|-------------------------|---------|---------------|--------|-----------|
| Filter button             | 2023-08-05 19:28:20 UTC | REF030  | KA2APD (AMBE) | CQCQCQ | REF030 C  |
|                           | 2023-08-05 19:26:15 UTC | REF030  | KE2BJJ (NATE) | CQCQCQ | REF030 C  |
|                           | 2023-08-05 19:22:47 UTC | REF030  | KN6KNE        | CQCQCQ | REF030 C  |
|                           | 2023-08-05 19:16:20 UTC | REF030  | G4LUE (ERNI)  | CQCQCQ | REF030 C  |
|                           | 2023-08-05 19:16:10 UTC | REF030  | AG5XY         | CQCQCQ | REF030 C  |
|                           | 2023-08-05 18:41:59 UTC | REF030  | K4QF          | CQCQCQ | REF030 C  |
|                           | 2023-08-05 18:40:31 UTC | REF030  | OZ4ACA (PETE) | CQCQCQ | REF030 C  |
|                           | 2023-08-05 18:32:13 UTC | REF030  | N2NKP (2820)  | CQCQCQ | REF030 C  |
|                           | 2023-08-05 18:32:04 UTC | REF030  | K5HSV (D74A)  | CQCQCQ | REF030 C  |
|                           | 2023-08-05 18:27:26 UTC | REF030  | K8CBR (ID51)  | CQCQCQ | REF030 C  |
|                           | 2023-08-05 18:23:13 UTC | REF030  | KD2BAN (DVAP) | CQCQCQ | REF030 C  |
| https://nj6n.com/dplusmon | 2023-08-05 18:14:11 UTC | REF030  | W2LPC (9700)  | CQCQCQ | REF030 C  |
|                           |                         |         |               |        |           |

```
0.16s: 0%: 0.0% IW4DGS /9700 E IK0CHU B IK0CHU G
2023-08-05 18:08:58
                                                                                      IR6L F
                    0.08s: 0%: 0.0% IZ6FGP /4100 STN066 A IZ6FGP B IZ6FGP G
2023-08-05 18:08:50
                    4.62s: 0%: 0.0% WE0FUN /DVSW CQCQCQ WE0FUN B WE0FUN G
                                                                                        XRF815 B
2023-08-05 18:08:49
                    0.22s: 0%: 0.0% IW4DGS /9700 E IK0CHU B IK0CHU G
2023-08-05 18:08:40
                    1.24s: 0%: 0.0% IZ6FGP /4100 STN066 A IZ6FGP B IZ6FGP G Mario-IZ6FGP, CH-IT IR6L F
2023-08-05 18:08:39
                   15.50s: 0%: 0.0% DL7AC /ID52 CQCQCQ DL7AC B DL7AC G Romeo_Ronneburg_TH__ _
2023-08-05 18:08:34
                                                                                           DCS033 H
2023-08-05 18:08:31
                    0.14s: 0%: 7.7% F5SDM /ID51 CQCQCQ F5SDM B F5SDM G
                    0.44s: 0%: 0.0% IW4DGS /9700 E IK0CHU B IK0CHU G
2023-08-05 18:08:19
                                                                          XRF815_B
                    7.44s: 0%: 0.0% WE0FUN /DVSW CQCQCQ WE0FUN B WE0FUN G
2023-08-05 18:08:19
                    8.10s: 0%: 0.0% DO7JG__/ID52 XLX900GL D07JG_B D07JG_G Juergen_aus_Gera___
2023-08-05 18:08:14
                    0.14s: 0%: 0.0% IW4DGS /9700 E IK0CHU B IK0CHU G
2023-08-05 18:08:13
                                                                                           DCS118 F
2023-08-05 18:08:14
                    50.10s: 0%: 0.0% IW9BZW /51P2 DCS118FL IW9BZW C IW9BZW G CIAO DA FRANCO
                    0.88s: 0%: 0.0% IW4DGS /9700 E IK0CHU B IK0CHU G
2023-08-05 18:08:08
                                                                                        XRF815 B
                    2.82s: 0%: 0.0% WE0FUN__/DVSW CQCQCQ__ WE0FUN_B WE0FUN_G
2023-08-05 18:07:59
                   40.08s: 0%: 0.0% DL7AC /ID52 CQCQCQ DL7AC B DL7AC G Romeo_Ronneburg_TH____
2023-08-05 18:07:56
                   2023-08-05 18:07:54
2023-08-05 18:07:53
2023-08-05 18:07:51
2023-08-05 18:07:41
2023-08-05 18:07:34
2023-08-05 18:07:29
2023-08-05 18:07:24
2023-08-05 18:07:16
2023-08-05 18:07:12
2023-08-05 18:07:06
                    2.00s: 0%:11.5% KA3JSD_/DAVE CQCQCQ__ KA3JSD_B KA3JSD_G
                    1.28s: 0%: 0.0% IW4DGS /9700 E IK0CHU B IK0CHU G
2023-08-05 18:07:00
                    1.18s: 0%: 0.5% KA3JSD_/DAVE CQCQCQ_ KA3JSD_B KA3JSD_G Dave_in_Latrobe,_PA_
2023-08-05 18:06:56
                    1.30s: 0%: 0.0% IW4DGS /9700 E IK0CHU B IK0CHU G
2023-08-05 18:06:51
                   24.16s: 0%: 0.3% DL7AC /ID52 CQCQCQ DL7AC B DL7AC G Romeo_Ronneburg_TH____
2023-08-05 18:06:46
                   10.52s: 0%: 0.0% IW9BZW /51P2 DCS118FL IW9BZW C IW9BZW G CIAO DA FRANCO DCS118 F
2023-08-05 18:06:45
                    1.18s: 0%: 0.0% IW4DGS /9700 E IK0CHU B IK0CHU G
2023-08-05 18:06:45
                                                                                  XRF815_B
                    2.86s: 0%: 0.0% WE0FUN /DVSW CQCQCQ WE0FUN B WE0FUN G
2023-08-05 18:06:38
                    0.48s: 0%: 0.0% IW4DGS__/9700 _____E IK0CHU_B IK0CHU_G
2023-08-05 18:06:36
                    0.72s: 0%: 0.0% KG4CWC__/BOB_ _____I KG4CWC_B KG4CWC_G Let`s_Go_Brandon___
2023-08-05 18:06:35
                    2.14s: 0%: 0.0% WE0FUN /DVSW CQCQCQ WE0FUN B WE0FUN G
                                                                                        XRF815 B
2023-08-05 18:06:33
                    2.48s: 0%: 0.0% WE0FUN /DVSW CQCQCQ WE0FUN B WE0FUN G
                                                                                           XRF815 B
2023-08-05 18:06:30
                    4.58s: 0%: 0.0% WE0FUN _/DVSW CQCQCQ _ WE0FUN_B WE0FUN_G
                                                                                           XRF815 B
2023-08-05 18:06:28
                    1.34s: 0%: 0.4% KA3JSD_/DAVE CQCQCQ__ KA3JSD_B KA3JSD_G Dave_in_Latrobe,_PA__
2023-08-05 18:06:26
2023-08-05 18:06:19
                    8.20s: 0%: 0.0% DO7JG /ID52 XLX900GL DO7JG B DO7JG G
```

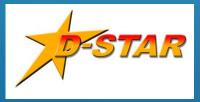

Live Quadnet Info:

### Last 500 D-Star "sessions" for 'rpt1Call' = 'WB1GOF'

| First TX<br>(italic if overlaps)     | Last TX<br>(sort #)                     | TX  | Session†<br>Duration | myCall<br>/tag         | rpt1Call<br>rpt2Call | urCall @ destination<br>D-Star message | unproto (location) altitude <sup>ft</sup> course° knots<br>APRS message |
|--------------------------------------|-----------------------------------------|-----|----------------------|------------------------|----------------------|----------------------------------------|-------------------------------------------------------------------------|
| Sat 2024-01-06<br>@ 12:30:48 EST     | Sat 2024-01-20<br>@ 18:07:42 EST        | 171 | 14 days<br>05:36:55  | <u>W1KQ</u><br>/2820   | WB1GOF B<br>WB1GOF G |                                        |                                                                         |
| Sat 2024-01-20<br>@ 13:50:38 EST     | Sat 2024-01-20<br>@ 13:50:46 EST        | 1   | 00:00:08             | KA85CP<br>/ID51        | WB1GOF C             | COCOCO<br>d MA - Westfor               | API51 (42°36.60'N,71°28.02'W)<br>ID51 MA PORTABLE                       |
| Fri 2024-01-19<br>@ 15:58:04 EST     | <b>Fri 2024-01-19</b> @ 15:59:17 EST    | 5   | 00:01:13             | KA85CP<br>/ID31        | WB1GOF B<br>WB1GOF G |                                        |                                                                         |
| Sun 2023-09-10<br>@ 20:56:05 EDT     | Fri 2024-01-19<br>@ 11:17:43 EST        | 528 | 130 days<br>15:21:39 | <b>N1ZHA</b><br>/      | WB1GOF B<br>WB1GOF G | CQCQCQ<br>OF BC                        |                                                                         |
| Fri 2024-01-19<br>@ 09:22:55 EST     | <b>Fri 2024-01-19</b> @ 09:22:57 EST    | 1   | 00:00:02             | <u>KA85CP</u> /ID51    | WB1G0F C<br>WB1G0F G |                                        |                                                                         |
| Thu 2024-01-18<br>@ 15:55:13 EST     | Thu 2024-01-18<br>@ 16:16:42 EST        | 11  | 00:21:29             | <u>KA10LA</u><br>/5100 | WB1GOF B<br>WB1GOF G |                                        | API510 (42°39.61'N,71°18.33'W) 144 <sup>ft</sup>                        |
| Wed 2023-03-08<br>@ 15:00:44 EST     | Thu 2024-01-18<br>@ 07:31:18 EST        | 335 | 315 days<br>16:30:33 | N1RHY<br>/             | WB1GOF B<br>WB1GOF G |                                        | API510 (42°38.56'N,71°14.64'W)                                          |
| Wed 2024-01-17<br>@ 07:29:45 EST     | Wed 2024-01-17<br>@ 09:32:08 EST        | 20  | 02:02:23             | KA85CP<br>/TRK         | WB1GOF B<br>WB1GOF G |                                        | API510 (42°36.78'N,71°27.29'W)                                          |
| Wed 2023-12-13<br>@ 14:05:19 EST     | Wed 2024-01-17<br>@ 09:21:13 EST        | 66  | 34 days<br>19:15:54  | AA1H0<br>/5100         | WB1GOF B<br>WB1GOF G | COCOCO<br>Art /Lowell,MA/ 5100         | API510 (42°37.44'N,71°20.06'W) 192 <sup>ft</sup>                        |
| Wed 2024-01-17<br>@ 07:30:03 EST     | <b>Wed 2024-01-17</b><br>@ 07:47:10 EST | 32  | 00:17:08             | <u>KA11KK</u><br>/2820 | WB1GOF B<br>WB1GOF G | CQCQCQ<br>STEVE, DRACUT, MA.           |                                                                         |
| Tue 2024-01-16<br>@ 19:20:14 EST     | Tue 2024-01-16<br>@ 19:20:15 EST        | 1   | 00:00:00             | KA85CP<br>/ID51        | WB1GOF C<br>WB1GOF G |                                        |                                                                         |
| <b>Tue 2024-01-16</b> @ 11:04:19 EST | Tue 2024-01-16<br>@ 11:12:02 EST        | 2   | 00:07:43             | KA85CP<br>/ID31        | WB1GOF B<br>WB1GOF G | CQCQCQ<br>Terry - Westford MA          | API31 (42°36.60'N,71°28.02'W) 257 <sup>ft</sup>                         |
| Tue 2023-02-28<br>@ 09:15:37 EST     | Tue 2024-01-16<br>@ 09:45:43 EST        | 11  | 322 days<br>00:30:05 | KC10MF<br>/D74A        | WB1GOF B<br>WB1GOF G | CQCQCQ<br>Jeff Newton MA               |                                                                         |
| Mon 2024-01-15<br>@ 10:55:15 EST     | Mon 2024-01-15<br>@ 10:55:15 EST        | 1   | 00:00:00             | KC1MQX 12              | WB1GOF C             |                                        | API510 (42°32.64'N,71°45.83'W)                                          |

# 田 フ 70 (n

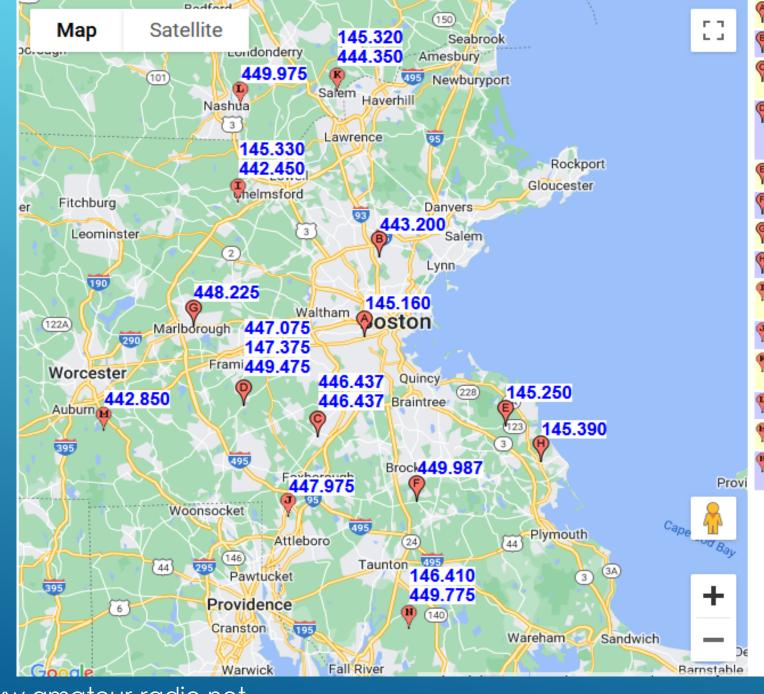

Brookline: 145.160 (C) K1MRA ® Stoneham: 443.200 (146.2) WO1VES Walpole: 446.437 (B) WA1PLE Walpole: 446.437 (123.0) W1ZSA Holliston: 447.075 (B) W1DSR Holliston: 147.375 (136.5) W1DSR Holliston: 449.475 (136.5) W1NGS Norwell: 145.250 (NAC250/RAN2/CC5/77.0) AC1M West Bridgewater: 449.987 (NAC293/B/RAN1/CC4) KA1GG Marlborough: 448.225 (B) W1MRA Marshfield: 145.390 (NAC293/RAN1/CC9/67.0) W1ATD Westford: 145.330 (C) WB1G0F Westford: 442.450 (B) WB1G0F North Attleborough: 447.975 (88.5) NA1HS Salem: 145.320 (C) K1HRO Salem: 444.350 (B) K1HRO Hudson: 449.975 (B/71.9/88.5) KB1UAP Sutton: 442.850 (B/CC1) KC1AZZ Freetown: 146.410 (C) K1BEP Freetown: 449.775 (B) K1BEP

# 刀 フ П STAR

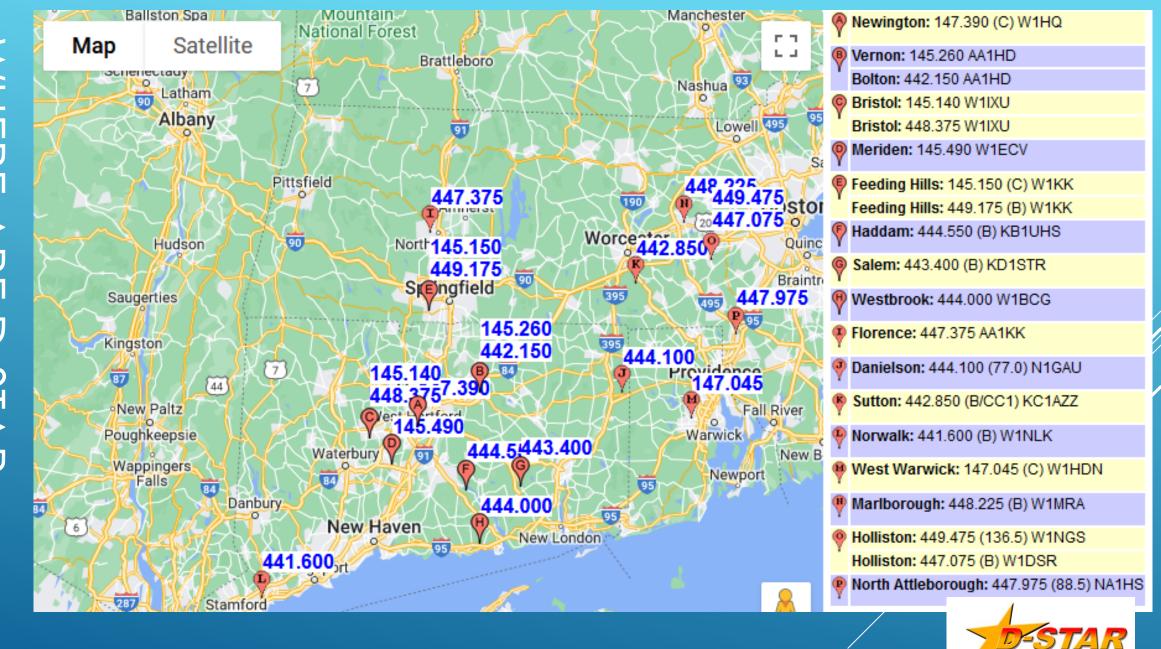

# WHERE ARE NE D-STAR REPEATERS 2 METERS

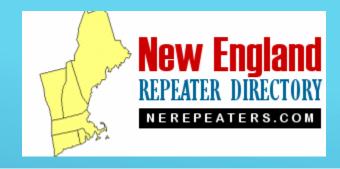

| <b>□</b> FREQ | OF:   | S <sub>ST</sub> ©CITY | CALL   | <b>™</b> ODE |   | CO<br>IN | ODE<br>OUT | STATUS | COUNTY     | IRLPECHO | LINKS/COMMENTS             | Last<br>Update |
|---------------|-------|-----------------------|--------|--------------|---|----------|------------|--------|------------|----------|----------------------------|----------------|
| 145.140       | -     | CT Bristol            | W1IXU  | D-STAR       | С |          |            |        | Hartford   |          | 147.030<br>(Hauppauge, NY) | 2014/04/30     |
| 145.150       | -     | MA Feeding Hills      | W1KK   | D-STAR       | С |          |            |        | Hampden    |          |                            | 2015/10/11     |
| 145.160       | -     | MA Brookline          | K1MRA  | D-STAR       | С |          |            |        | Norfolk    |          | D-STAR REF050 C            | 2014/12/23     |
| 145.260       | -     | CT Vernon             | AA1HD  | D-STAR       | С |          |            |        | Tolland    |          | D-STAR REF069 C            | 2015/01/26     |
| 145.300       | -     | RI Portsmouth         | W1AAD  | D-STAR       | С |          |            |        | Newport    |          | [D-STAR REF069 C]          | 2019/01/04     |
| 145.320       | -     | NH Salem              | K1HR0  | D-STAR       | С |          |            | Local  | Rockingham |          |                            | 2012/09/06     |
| 145.330       | -     | MA Westford           | WB1G0F | D-STAR       | С |          |            |        | Middlesex  |          |                            | 2014/03/11     |
| 145.380       | -     | NH Madbury            | N1HIT  | D-STAR       | С |          |            |        | Strafford  |          |                            | 2015/11/30     |
| 145.400       | -     | NH Kensington         | KB1TIX | D-STAR       | С |          |            |        | Rockingham |          |                            | 2012/09/06     |
| 145.420       | -     | MA Fall River         | K1RFI  | D-STAR       | С |          |            |        | Bristol    |          | D-STAR REF050 C            | 2015/12/24     |
| 145.440       | -     | NH Hampton            | K1HBR  | D-STAR       | С |          |            |        | Rockingham |          | D-STAR REF050 C            | 2014/04/30     |
| 145.460       | -     | NH Franklin           | W1JY   | D-STAR       | С |          |            |        | Merrimack  |          |                            | 2022/08/08     |
| 145.490       | -     | CT Meriden            | W1ECV  | D-STAR       | С |          |            |        | New Haven  |          | D-STAR REF069 C            | 2015/01/26     |
| 146.410       | -1.5N | MA Freetown           | K1BEP  | D-STAR       | С |          |            |        | Bristol    |          | D-STAR REF050 C            | 2020/06/16     |
| 146.460       | -1.51 | NH Windham            | KC1EGN | D-STAR       | С |          |            | OFF    | Rockingham |          |                            | 2020/03/06     |
| 146.985       | -     | ME Cooper             | W1SCV  | D-STAR       | С |          |            |        | Washington |          |                            | 2023/02/20     |
| 147.045       | +     | RI West Warwick       | W1HDN  | D-STAR       | С |          |            |        | Kent       |          | D-STAR REF069 C            | 2021/04/03     |
| 147.150       | +     | ME Biddeford          | KC1ALA | D-STAR       | С |          |            |        | York       | 642019   |                            | 2014/06/20     |
| 147.390       | +     | CT Newington          | W1HQ   | D-STAR       | С |          |            |        | Hartford   |          |                            | 2012/09/06     |

| OFRE      | Q   | OFS | ST OCITY           | CALL   | <b>©</b> MODE | IN              | DE<br>OUT | STATUS | COUNTY       | IRLPECHO | LINKS/COMMENTS       | Last Update |
|-----------|-----|-----|--------------------|--------|---------------|-----------------|-----------|--------|--------------|----------|----------------------|-------------|
| 442.8     | 50  | +   | MA Sutton          | KC1AZZ | D-STAR DMR    | B/<br>CC1       | CC1       |        | Worcester    |          | Brandmeister DMR Net | 2018/04/19  |
| 441.6     | 00  | +   | CT Norwalk         | W1NLK  | D-STAR        | В               |           |        | Fairfield    |          | D-STAR REF069 C      | 2015/01/26  |
| 441.9     | 50  | +   | NH Portsmouth      | KB1ZDR | D-STAR        | В               |           |        | Rockingham   |          |                      | 2014/02/20  |
| 442.1     | 50  | +   | CT Vernon          | AA1HD  | D-STAR        | В               |           |        | Tolland      |          |                      | 2012/09/06  |
| 442.4     | 50  | +   | MA Westford        | WB1G0F | D-STAR        | В               |           |        | Middlesex    |          | D-STAR REF050 C      | 2020/03/06  |
| 443.0     | 50  | +   | ME Biddeford       | KC1ALA | D-STAR        | В               |           |        | York         |          |                      | 2014/06/20  |
| 443.3     | 00  | +   | ME Livermore       | W1NPP  | D-STAR        | В               |           | OFF    | Androscoggir | 1        |                      | 2019/06/01  |
| 443.4     | 00  | +   | CT Salem           | KD1STR | D-STAR        | В               |           |        | New London   |          | D-STAR REF069 C      | 2015/01/26  |
| 444.0     | 00  |     | CT Westbrook       | W1BCG  | D-STAR        | В               |           |        | Middlesex    |          | D-STAR REF069 C      | 2015/01/26  |
| 444.1     |     | +   | CT South Killingly | N1GAU  | D-STAR        | В               |           |        | Windham      |          | D-STAR REF069 C      | 2015/01/26  |
| 444.3     | 00  | +   | MEKnox             | W1EMA  | D-STAR        | В               |           | OFF    | Waldo        |          |                      | 2016/03/28  |
| 444.3     | 50  |     | NH Salem           | K1HR0  | D-STAR        | В               |           | Local  | Rockingham   |          | D-STAR REF050 C      | 2020/03/06  |
| 444.5     | 50  | +   | CT Haddam          | KB1UHS | D-STAR        | В               |           |        | Middlesex    |          | D-STAR REF069 C      | 2017/01/20  |
| 446.4     | 375 |     | MA Walpole         | WA1PLE | D-STAR        | В               |           |        | Norfolk      |          |                      | 2014/05/21  |
| 446.5     |     | -   | NH Goffstown       | NE1DV  | D-STAR        | В               |           |        | Hillsborough |          |                      | 2012/09/07  |
| 446.7     | 25  | -   | NH Greenland       | KB1UVE | D-STAR        | В               |           | OFF    | Rockingham   |          |                      | 2022/05/27  |
| 447.0     |     |     | MA Holliston       | W1DSR  | D-STAR        | В               |           |        | Middlesex    |          | D-STAR REF050 C      | 2014/05/26  |
| 447.2     |     | -   | NH Derry           | KB1UVD | D-STAR        | В               |           |        | Rockingham   |          |                      | 2016/03/24  |
| 447.3     | 75  | -   | MA Holyoke         | AA1KK  | D-STAR        | В               |           | OFF    | Hampden      |          |                      | 2017/09/27  |
| 447.3     |     | -   | NH Derry           | K1QVC  | D-STAR/<br>FM | B/<br>85.4      | 85.4      |        | Rockingham   |          |                      | 2013/06/10  |
| 447.5     |     | -   | ME Phippsburg      | KS1R   | D-STAR        | В               |           |        | Sagadahoc    |          |                      | 2014/12/11  |
| 447.7     |     | -   | NH Gilford         | W1CNH  | D-STAR        | В               |           |        | Belknap      |          |                      | 2015/10/29  |
| 448.2     |     |     |                    | W1MRA  | D-STAR        | В               |           |        | Middlesex    |          | D-STAR REF050 C      | 2020/03/06  |
| 448.3     |     |     | CT Bristol         | W1IXU  | D-STAR        | В               |           |        | Hartford     |          |                      | 2012/09/06  |
| 448.8     |     |     | NH Madbury         | N1HIT  | D-STAR        | В               |           |        | Strafford    |          |                      | 2015/11/30  |
| 448.9     |     |     | CT Mystic          | KB1TMO | D-STAR        | В               |           | OFF    | New London   |          |                      | 2019/08/10  |
| 449.1     |     |     | MA Feeding Hills   | W1KK   | D-STAR        | В               |           |        | Hampden      |          | D-STAR REF069 C      | 2015/10/11  |
| 449.4     |     |     | NH Hampton         | K1HBR  | D-STAR        | В               |           |        | Rockingham   |          |                      | 2012/09/06  |
| 449.5     |     |     | •                  | W1CEN  | D-STAR        | В               |           |        | Carroll      |          |                      | 2022/03/16  |
| )RY 449.6 |     | -   | NH Sanbornton      | W1VN   | D-STAR        | В               |           |        | Belknap      |          |                      | 2014/12/19  |
| 449.7     | 75  | -   | MAFreetown         | K1BEP  | D-STAR        | В               |           |        | Bristol      |          | D-STAR REF069 C      | 2020/06/16  |
| 449.9     | 75  | -   | NH Hudson          | KB1UAP | D-STAR/<br>FM | B/<br>71.9/88.5 | 88.5      |        | Hillsborough | 355114   | RB:222/440           | 2015/12/01  |

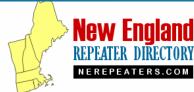

| CITY                 | ■FREQ    | PL                | CALL   | □DIST  | NOTES                                                           |
|----------------------|----------|-------------------|--------|--------|-----------------------------------------------------------------|
| Feeding Hills, MA    | 145.150  | C                 | W1KK   | 1.8    | D-STAR                                                          |
| Feeding Hills, MA    | 449.175  | В                 | W1KK   | 1.8    | D-STAR D-STAR REF069 C                                          |
| Vernon, CT           | 145.260  | C                 | AA1HD  | 19.5S  | D-STAR D-STAR REF069 C                                          |
| Vernon, CT           | 442.150  | В                 | AA1HD  | 19.5S  | D-STAR                                                          |
| Newington, CT        | 147.390  | C                 | W1HQ   | 27.0S  | D-STAR                                                          |
| Bristol, CT          | 145.140  | C                 | W1IXU  | 30.9SW | D-STAR 147.030 (Hauppauge, NY)                                  |
| Bristol, CT          | 448.375  | В                 | W1IXU  | 30.9SW | D-STAR                                                          |
| Meriden, CT          | 145.490  | C                 | W1ECV  | 38.3S  | D-STAR D-STAR REF069 C                                          |
| Haddam, CT           | 444.550  | В                 | KB1UHS | 41.9S  | D-STAR D-STAR REF069 C                                          |
| Salem, CT            | 443.400  | В                 | KD1STR | 44.7SE | D-STAR D-STAR REF069 C                                          |
| Sutton, MA           | 442.850  | B/CC1             | KC1AZZ | 45.7E  | D-STAR DMR CC1 Brandmeister DMR<br>Net                          |
| South Killingly, CT  | 444.100  | В                 | N1GAU  | 46.2SE | D-STAR D-STAR REF069 C                                          |
| Westbrook, CT        | 444.000  | В                 | W1BCG  | 55.6SE | D-STAR D-STAR REF069 C                                          |
| Marlborough, MA      | 448.225  | В                 | W1MRA  | 59.6NE | D-STAR D-STAR REF050 C                                          |
| Holliston, MA        | 447.075  | В                 | W1DSR  | 63.4E  | D-STAR D-STAR REF050 C                                          |
| West Warwick, RI     | 147.045  | C                 | W1HDN  | 63.6SE | D-STAR D-STAR REF069 C                                          |
| Westford, MA         | 145.330  | C                 | WB1G0F | 71.2NE | D-STAR                                                          |
| Westford, MA         | 442.450  | В                 | WB1G0F | 71.2NE | D-STAR D-STAR REF050 C                                          |
| Walpole, MA          | 446.4375 | В                 | WA1PLE | 72.2E  | D-STAR                                                          |
| Norwalk, CT          | 441.600  | В                 | W1NLK  | 78.1SW | D-STAR D-STAR REF069 C                                          |
| Hudson, NH           | 449.975  | B/71.9/88.5       | KB1UAP | 78.5NE | D-STAR FM 88.5 355114 RB:222 440                                |
| Portsmouth, RI       | 145.300  | C                 | W1AAD  | 79.1SE | D-STAR [D-STAR REF069 C]                                        |
| Brookline, MA        | 145.160  | C                 | K1MRA  | 79.7NE | D-STAR D-STAR REF050 C                                          |
| Fall River, MA       | 145.420  | C                 | K1RFI  | 81.6SE | D-STAR D-STAR REF050 C                                          |
| Stoneham, MA         | 443.200  | 146.2             | WO1VES | 84.3NE | YSF D-STAR FM 146.2 Local                                       |
| West Bridgewater, MA | 449.9875 | NAC293/B/RAN1/CC4 | KA1GG  | 84.4E  | P25 YSF D-STAR NXDN DMR NAC293<br>RAN1 CC4 Brandmeister DMR Net |
| Goffstown, NH        | 446.575  | В                 | NE1DV  | 84.8NE | D-STAR                                                          |
| Freetown, MA         | 146.410  | С                 | K1BEP  | 86.1SE | D-STAR D-STAR REF050 C                                          |
| Freetown, MA         | 449.775  | В                 | K1BEP  | 86.1SE | D-STAR D-STAR REF069 C                                          |
| Derry, NH            | 447.225  | В                 | KB1UVD | 88.6NE | D-STAR                                                          |

https://nerepeaters.com/searchNE.htm

| CITY            | □FREQ    | PL    | CALL   | □DIST  | NOTES                                  |
|-----------------|----------|-------|--------|--------|----------------------------------------|
| Somers, CT      | 445.8875 | CC1   | W1SP   | 11.8E  | DMR CC1 CT ARES DMR Net                |
| Bloomfield, CT  | 145.430  | CC1   | KB1TTN | 17.6S  | DMR CC1 CT ARES DMR Net                |
| Bloomfield, CT  | 446.4375 | CC1   | W1SP   | 17.6S  | DMR CC1 CT ARES DMR Net                |
| Northampton, MA | 145.180  | CC1   | KA1QFE | 17.7N  | DMR CC1 DMR-MARC New England<br>Net    |
| Northampton, MA | 449.525  | CC1   | KA10AN | 17.7N  | DMR CC1 DMR-MARC New England<br>Net    |
| Vernon, CT      | 440.8625 | CC1   | AA1HD  | 19.5S  | DMR CC1 Brandmeister DMR Net           |
| Vernon, CT      | 443.950  | CC1   | AA1HD  | 19.5S  | DMR CC1 CT ARES DMR Net                |
| Avon, CT        | 442.050  | CC1   | W1HDN  | 20.6S  | DMR CC1 Brandmeister DMR Net           |
| Hartford, CT    | 447.975  | CC1   | W1SP   | 21.6S  | DMR CC1 CT ARES DMR Net                |
| Glastonbury, CT | 449.125  | CC1   | W1EDH  | 25.0S  | DMR CC1 CT ARES DMR Net                |
| Union, CT       | 443.800  | CC1   | KB1NTA | 25.7E  | DMR CC1 CT ARES DMR Net                |
| Newington, CT   | 442.100  | CC1   | W1HQ   | 27.0S  | DMR CC1 CT ARES DMR Net                |
| Storrs, CT      | 441.4625 | CC2   | W1JLZ  | 27.2SE | DMR CC2 CT ARES DMR Net                |
| Coventry, CT    | 449.875  | CC1   | K1JCL  | 27.3SE | DMR CC1 DMR-MARC New England Net       |
| Torrington, CT  | 441.550  | CC1   | W1HDN  | 30.2SW | DMR CC1 CT ARES DMR Net                |
| Bristol, CT     | 448.875  | CC1   | W1IXU  | 30.9SW | DMR CC1 Brandmeister DMR Net           |
| Wolcott, CT     | 440.8125 | CC1   | KB1TTN | 37.1SW | DMR CC1 CT ARES DMR Net                |
| Colchester, CT  | 440.800  | CC1   | K1JCL  | 38.1SE | DMR CC1 DMR-MARC New England<br>Net    |
| Colchester, CT  | 445.9875 | CC1   | WH6SW  | 38.1SE | DMR CC1 CT ARES DMR Net                |
| Cornwall, CT    | 444.350  | CC1   | W1SP   | 38.8SW | DMR CC1 CT ARES DMR Net                |
| Brooklyn, CT    | 445.7375 | CC3   | KB1NTA | 40.9SE | DMR CC3 CT ARES DMR Net                |
| Prospect, CT    | 448.175  | CC1   | W1LAS  | 43.2SW | DMR CC1 DMR-MARC New England<br>Net    |
| Middlebury, CT  | 445.8375 | CC2   | WB1CQH | 45.3SW | DMR CC2 CT ARES DMR Net                |
| Worcester, MA   | 442.200  | CC1   | N1PFC  | 45.4NE | DMR CC1 DMR-MARC New England<br>Net    |
| Sutton, MA      | 442.850  | B/CC1 | KC1AZZ | 45.7E  | D-STAR DMR CC1 Brandmeister DMR<br>Net |

| П      | <b>—</b> |
|--------|----------|
| ₹ T    | 0        |
|        | П        |
|        | 7        |
|        |          |
|        | Щ        |
|        |          |
|        |          |
|        |          |
|        |          |
| ≥<br>≤ | П        |
| 2      | コスク      |
|        | U        |
|        |          |
| <      | <        |
|        |          |
|        |          |
|        |          |
|        |          |
|        |          |

| CITY                 | □FREQ   | PL        | CALL   | □DIST  | NOTES                                                              |
|----------------------|---------|-----------|--------|--------|--------------------------------------------------------------------|
| Burlington, CT       | 147.150 | 77.0      | K1CRC  | 26.8SW | YSF FM 77.0                                                        |
| Bristol, CT          | 146.880 | 77.0      | K1CRC  | 30.9SW | YSF FM 77.0 442.850 (Bristol, CT)                                  |
| Greenfield, MA       | 147.120 | 131.8     | KB1BSS | 36.2N  | YSF FM 131.8                                                       |
| Greenfield, MA       | 448.275 | 136.5     | KB1BSS | 36.2N  | YSF FM                                                             |
| Great Barrington, MA | 145.270 | 136.5     | KA10A  | 38.0W  | YSF FM 136.5                                                       |
| Great Barrington, MA | 442.650 | 162.2     | KC1GLK | 38.0W  | YSF FM 162.2                                                       |
| Meriden, CT          | 444.250 | 77.0      | KA1VT  | 38.3S  | YSF FM 77.0                                                        |
| Mt. Greylock, MA     | 146.910 | 162.2     | K1FFK  | 47.5NW | YSF FM 162.2                                                       |
| Foster, RI           | 444.500 | 74.4      | WA1USA | 48.2SE | YSF FM 74.4                                                        |
| Gardner, MA          | 442.100 | 88.5      | N1WW   | 48.4NE | YSF FM 88.5                                                        |
| Burrillville, RI     | 444.750 | 74.4      | WA1USA | 50.1E  | YSF FM 74.4                                                        |
| Leominster, MA       | 441.950 | 82.5      | KB1ZKL | 55.6NE | YSF FM Local                                                       |
| Coventry, RI         | 145.210 | 192.8     | WA1USA | 56.0SE | YSF FM 192.8                                                       |
| North Scituate, RI   | 147.105 | 74.4      | WA1USA | 57.0SE | YSF FM                                                             |
| Waterford, CT        | 146.970 | 156.7     | W1NLC  | 57.2SE | YSF FM                                                             |
| Milford, MA          | 446.825 | 100.0     | WA1QGU | 58.2E  | YSF FM 100.0 3819W1BRI-R                                           |
| Groton, CT           | 146.925 |           | KB1CJP | 58.5SE | YSF 147.240 (Westerly, RI)                                         |
| Hopkinton, MA        | 449.575 | 88.5/71.9 | W1BRI  | 58.9NE | YSF FM 162.2 4133 4133 MMRA Net [MMRA2 Net] 88.5 linked 71.9 local |
| Marlborough, MA      | 447.875 | 79.7      | K1IW   | 59.6NE | YSF FM 79.7 RB:2m                                                  |
| Johnston, RI         | 146.835 |           | KB1TOT | 61.5SE | YSF Closed                                                         |
| Milford, CT          | 147.225 | 77.0      | KA1FAI | 62.8SW | YSF FM 77.0                                                        |
| West Warwick, RI     | 146.910 | 100.0     | KC1DGM | 63.6SE | YSF FM                                                             |
| Westerly, RI         | 147.240 |           | N1LMA  | 64.6SE | YSF 146.925 (Groton, CT)                                           |
| Mason, NH            | 443.750 | 97.4      | K1TLV  | 64.7NE | YSF FM 97.4 Closed                                                 |
| Dublin, NH           | 441.700 | 100.0     | WQ2H   | 65.2NE | YSF FM 100.0                                                       |
| Providence, RI       | 448.925 | 88.5      | WA1USA | 65.4SE | YSF FM                                                             |
| Pepperell, MA        | 446.525 | D023      | WA1VVH | 68.2NE | YSF FM D023 Wolfpack Net                                           |
| Charlestown, RI      | 447.125 | 82.5      | W1CRI  | 70.6SE | YSF FM 82.5                                                        |
| Walpole, NH          | 147.030 | 100.0     | K1PH   | 70.8NE | YSF FM                                                             |
| Walpole, MA          | 448.975 | 141.3     | W1ZSA  | 72.2E  | YSF FM 141.3                                                       |

# REFLECTORS

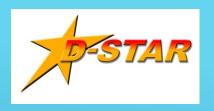

- > Multiple "reflectors" available:
- > Good info at: <a href="https://www.f4fxl.org/ref-xrf-dcs-xlx-whats-the-difference">https://www.f4fxl.org/ref-xrf-dcs-xlx-whats-the-difference</a>
  - > DPLUS reflectors (AA4RC) are REF001-REF097
    - > Dashboards are: refxxx.dstargateway.org
    - http://www.dstarinfo.com/reflectors.aspx
  - XRF reflectors (DEXTRA)
    - Non-standard numbering
    - Example: <a href="https://xrf757.openquad.net/">https://xrf757.openquad.net/</a>
  - XLX reflectors (multi-protocol)
    - Active XLX reflectors can be found on XLX dashboard
    - > Example: <a href="http://xlx978.dyndns.org/index.php?show=reflectors">http://xlx978.dyndns.org/index.php?show=reflectors</a>

### **XLX Multiprotocol Gateway Reflector**

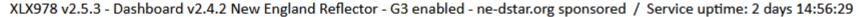

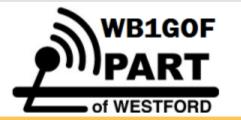

Users / Modules

Repeaters / Nodes (13)

Peers (8)

Modules list

Reflectors list

D-Star live

| С | allsign |          |        |      | Module                  |                     | ī |
|---|---------|----------|--------|------|-------------------------|---------------------|---|
|   | Apply   |          |        |      |                         | Apply               |   |
| # | Flag    | Callsign | Suffix | DPRS | Via /<br>Peer           | Last heard          | 9 |
| 1 |         | N1RHY    |        | ×    | REF351<br>G /<br>XLX351 | 23.01.2024<br>10:46 | С |
| 2 |         | AA1HO    | 5100   | ×    | REF351<br>G /<br>XLX351 | 23.01.2024<br>10:46 | С |
| 3 |         | N1JXX    | DMR    | ×    | XLX978<br>G /<br>BM3104 | 23.01.2024<br>10:41 | G |
| 4 |         | K1VK     | PAUL   | ×    | REF351<br>G /<br>XLX351 | 23.01.2024<br>10:32 | С |
| 5 |         | W3GAC    | DMR    | ×    | XLX978<br>G /<br>BM3104 | 23.01.2024<br>08:56 | G |

| Peanut:XLX9 CanNet OW ORCN REF03 XRF038A XLX044A(hi DMR:BM302 | DN Maine<br>38A Statewide<br>4 REF039C | REF050C via<br>XLX351<br>C | Peanut:XLX978D<br>REF038D<br>DMR:BM312543<br>YSF85560<br>D | Peanut:XLX978G<br>The Gathering<br>Spot<br>DMR:BM31801<br>G | D-STAR ONLY<br>Peanut:REF069C<br>REF069C<br>H | Ohio Reflector<br>REF038C<br>I | DV Bot<br>S |
|---------------------------------------------------------------|----------------------------------------|----------------------------|------------------------------------------------------------|-------------------------------------------------------------|-----------------------------------------------|--------------------------------|-------------|
| XRF221-A                                                      | KA8SCP-D                               | KA8SCP-H                   | PA7LIM-D                                                   | PA7LIM-D                                                    | XRF638-A                                      | KA8SCP-Z                       | AA1HO-D     |
| PA7LIM-D                                                      |                                        |                            | KF0AXA-B                                                   | KA8SCP-N                                                    |                                               |                                |             |
|                                                               |                                        |                            | XRF138-D                                                   |                                                             |                                               |                                |             |

http://xlx978.dyndns.org

# MULTIPROTOCOL REFLECTOR AND "PORTAL"

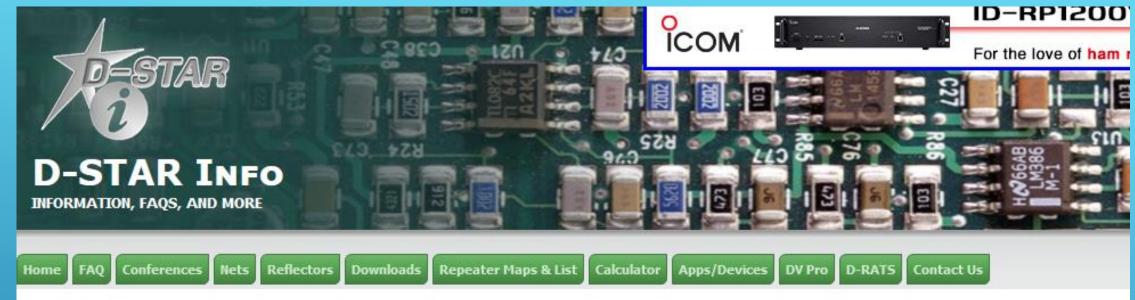

Information provided for personal use only. Commerical use is prohbited. Compilation Copyright DSTARInfo.

Repeater owners or administrator may update their information by going to www.DSTARInfo.com/update.

### )-STAR Reflectors

| - 12      |                                                                         | <u> </u>                                |                                |          |
|-----------|-------------------------------------------------------------------------|-----------------------------------------|--------------------------------|----------|
| Reflector | Usage                                                                   | Location                                | Links                          | Speed    |
| REF001B   | 2.000,000                                                               | 1110 2000000000000000000000000000000000 | Status                         |          |
| REF001C   | D-Star Mega Reflector                                                   |                                         | Status                         |          |
| REF002A   | ¥2                                                                      |                                         | Status                         |          |
| REF002B   |                                                                         |                                         |                                |          |
| REF002C   |                                                                         |                                         |                                |          |
| REF003A   | Ad-hock & Emergency Use - Australia                                     | Australia                               | Status                         |          |
| REF003B   | Permalink for Repeaters, including all WIA Port B Repeaters – Australia | Australia                               | Status                         |          |
| REF003C   | Australian Nets                                                         | Australia                               | Status                         |          |
| REF004A   | Alternate for Southeastern US D-STAR Weather Net                        | United States                           | Status                         | 1 Gbps   |
| REF004B   | Texas Permalink Repeaters                                               | United States                           | Status                         | 1 Gbps   |
| REF004C   | General Rag Chew (English only please)                                  | United States                           | Status                         | 1 Gbps   |
| REF005A   | UK Nets, Permalink Repeaters                                            | London, England                         | Status Usage Guide Information | 100 Mbps |

tration REF030 Reflector Syst

DREED version

### Linked Gateways

| Module A | Module B | Module C | Module D | Module E |
|----------|----------|----------|----------|----------|
| K4GAR B  | KA4RVT B | K1HR0 C  | WD4STR C |          |
| WM8TG B  | KJ4BDF B | K5URR B  |          |          |
|          | KJ4KLD C | K6SOA C  |          |          |
|          | KJ4KLE C | K7TUS C  |          |          |
|          | KJ4PXX B | K8ETN B  |          |          |
|          | KJ4YNR C | K8ETN C  |          |          |
|          | KJ4ZLL C | K8WGR B  |          |          |
|          | KK4SGC C | KC2TGB B |          |          |
|          | KK7QJR C | KG4NXO C |          |          |
|          | KN4PLO A | KJ4KLD B |          |          |
|          | W4AMI C  | KJ4PXZ B |          |          |
|          | W4CBA B  | KJ4PYA C |          |          |
|          | W4CBA C  | KK4BXE B |          |          |
|          | W4PVW B  | KK4SGC B |          |          |
|          | W4VO C   | KM4LOD B |          |          |
|          | WC4RG C  | KM4MCN C |          |          |
|          | WD4STR B | KN4EM C  |          |          |
|          | WX4EMA C | KN5V B   |          |          |
|          | WX4GPB C | KR4AIK B |          |          |
|          |          | VA3OTL B |          |          |
|          |          | VE4WDR B |          |          |
|          |          | VE6GHZ C |          |          |
|          |          | VE7RAG A |          |          |
|          |          | VK3RWN B |          |          |
|          |          | W4HHH B  |          |          |
|          |          | W4LCO B  |          |          |
|          |          | W4PVW C  |          |          |
|          |          | W5BII B  |          |          |
|          |          | W8DF B   |          |          |
|          |          | W8VY B   |          |          |
|          |          | W9BIL C  |          |          |
|          |          | W9NTP B  |          |          |
|          |          | WA2UMX B |          |          |
|          |          | WM8TG C  |          |          |
|          |          | WX4GPB B |          |          |
|          |          | ZL3CHD B |          |          |

- REF001C and REF030C are some of the busiest reflectors in D-STAR
- Each reflector commonly has 50+
   repeaters and 500+ hotspots
   connected from all over the world
- Please don't experiment or play with hotpots on these and other busy reflectors
- Don't connect two hotspots on the same frequency or computer

# REPEATER ETIQUETTE

http://ref030.dstargateway.org

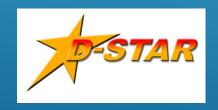

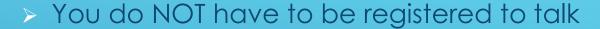

- Registration allows:
  - Linking repeaters to reflectors
  - Access the D-STAR network from the internet (i.e. hotspot)
- Get on the air and then register
  - http://regist.dstargateway.org
  - > Add 2 terminal IDs:
    - > Default: just your call sign
    - > Access Point: your call + Z
- > Buy the D-STAR equipment and get on the air

# REGISTRATION

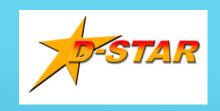

| User Call: | Submit Query |
|------------|--------------|

W1ZLA has been approved on: REGIST (on 202)

W1ZLA has terminals that are registered on: REC

| W1ZLA Terminal Entries |         |                        |  |  |
|------------------------|---------|------------------------|--|--|
| Terminal Call          | Gateway | Notes                  |  |  |
| W1ZLA Z                | REGIST  | Access Point Terminal  |  |  |
| W1ZLA                  | REGIST  | Space/Primary Terminal |  |  |

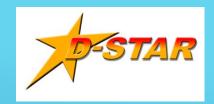

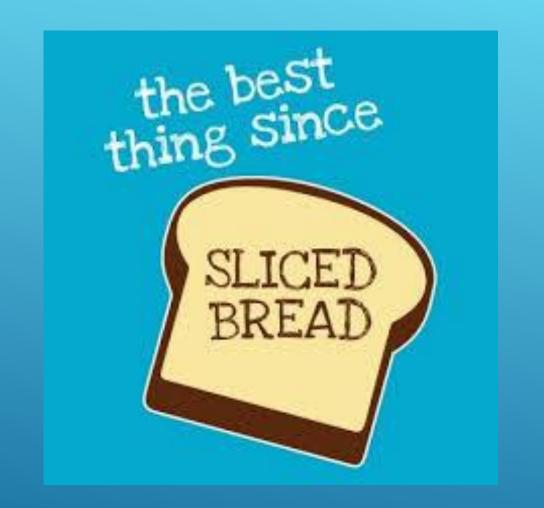

DR MODE

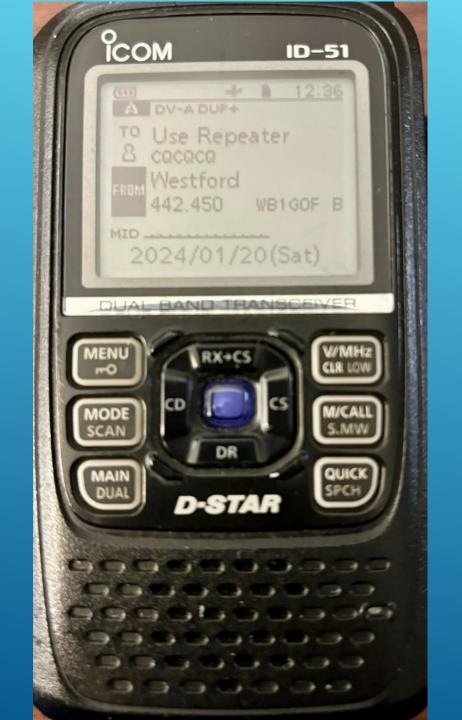

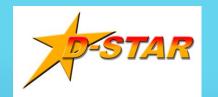

# Using DR Mode

- DR Mode (Digital Repeater Mode) allows quick selection of repeaters and using linking commands
- Uses stored database of repeaters in memory and on SD card
- Press and hold DR button to activate DR Mode
- FROM Sets local repeater you die using
- > TO Determines what you want to do with your signal

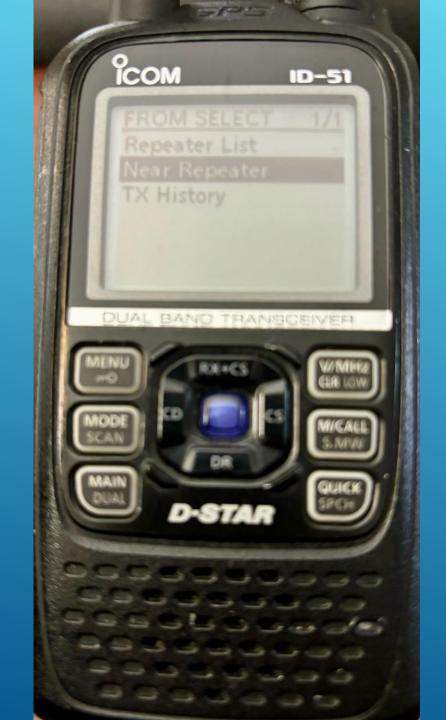

# Selecting the Repeater

- Highlight From and then press blue center button
  - Repeater List Select repeater (DV or FM) based on region
  - Near Repeater Select nearest repeater
- Press blue again to select

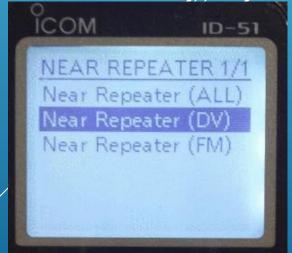

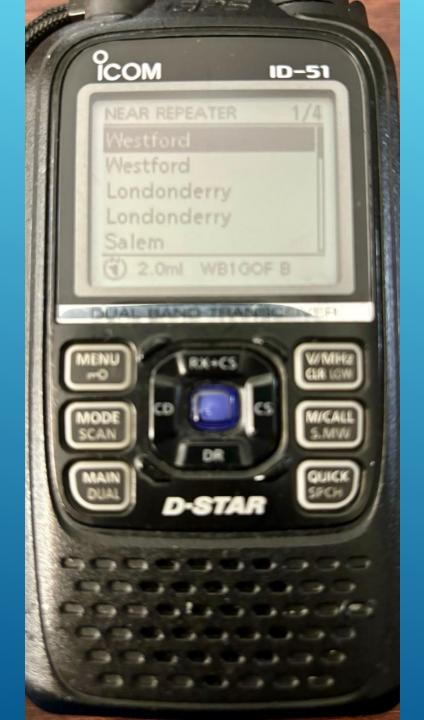

# Selecting the Repeater

- Near Repeater Select nearest repeater or scroll to your repater choice
- Press blue again to select

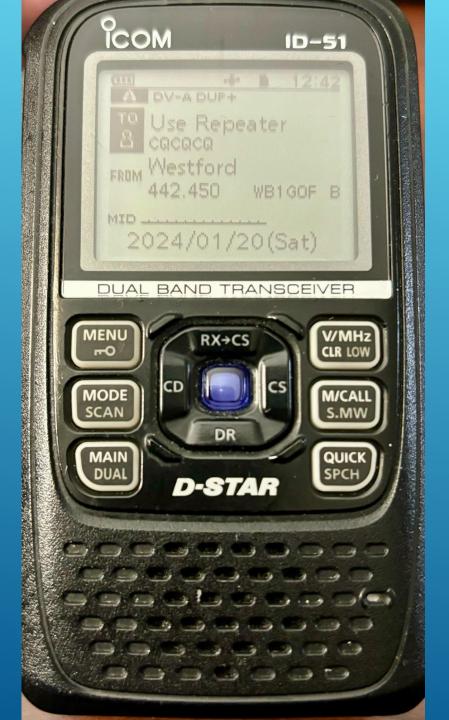

# What to Do (TO)

- Select TO field by pressing RX+CS button
- > Most often, select Reflector

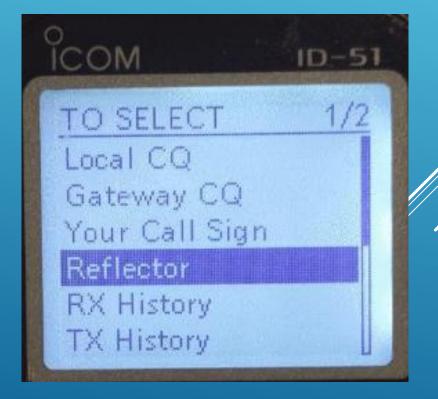

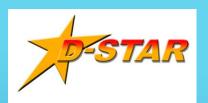

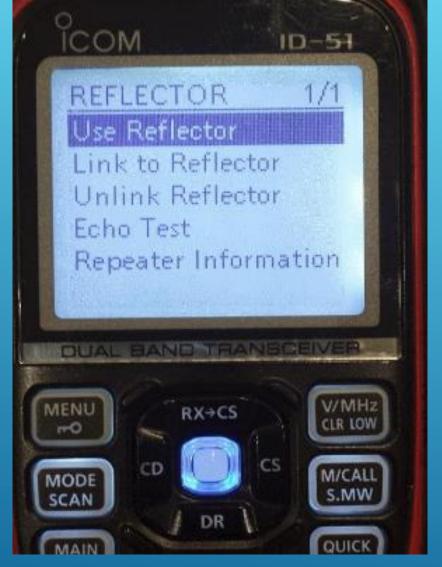

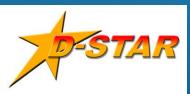

# What to Do (TO)

- Use Reflector to use a reflector already connected to on the local repeater
- Link to Reflector select to choose a reflector to link
- Unlink Reflector select to unlink the local repeater from a connected reflector (you MUST do this first before linking to a new reflector choice)
- Echo Test plays back your transmission
- Repeater Information causes repeater to announce it's call and text to show connection status

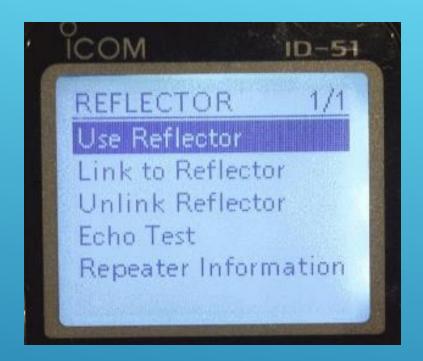

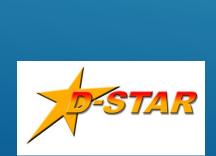

# Simple Rules for Linking and Unlinking

- If a repeater is already linked to a reflector, your radio will be heard by all on the local repeater and the connected reflector
- You must unlink before linking to another reflector
- Once a Link command is issued, go back to Use Reflector to talk

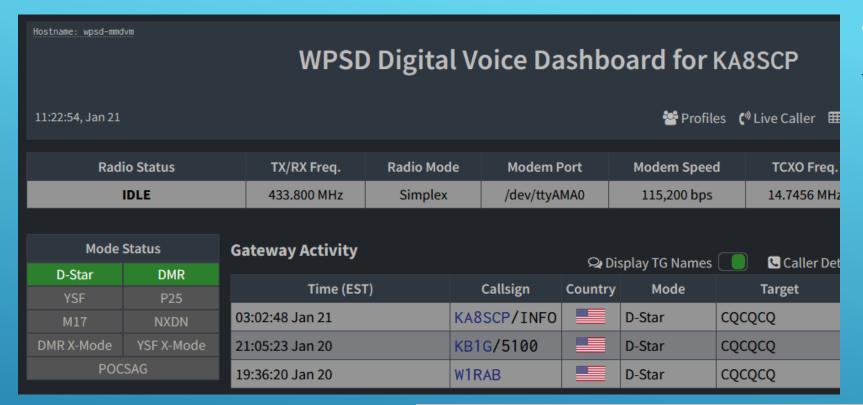

The WPSD Project <a href="https://w0chp.radio/wpsd">https://w0chp.radio/wpsd</a>

PI-STAR
<a href="https://www.pistar.uk">https://www.pistar.uk</a>

#### Pi-Star Digital Voice Dashboard for KA8SCP

Dashboard | Admin | Configuration

### HOTSPOTS

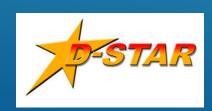

| Modes Enabled  |           |  |  |  |  |  |
|----------------|-----------|--|--|--|--|--|
| D-Star         | DMR       |  |  |  |  |  |
| M17            | NXDN      |  |  |  |  |  |
| P25            | YSF       |  |  |  |  |  |
| DMR XMode      | YSF XMode |  |  |  |  |  |
| POCSAG         |           |  |  |  |  |  |
|                |           |  |  |  |  |  |
| Network Status |           |  |  |  |  |  |
| D-Star Net     | DMR Net   |  |  |  |  |  |
| M17 Net        | NXDN Net  |  |  |  |  |  |
| P25 Net        | YSF Net   |  |  |  |  |  |
| DMR2NXDN       | DMR2YSF   |  |  |  |  |  |

| Gateway Activity  |         |            |       |                     |     |        |      |      |  |
|-------------------|---------|------------|-------|---------------------|-----|--------|------|------|--|
| Time (EST)        | Mode    | Callsign   |       | Target              | Src | Dur(s) | Loss | BER  |  |
| 10:53:57 Jan 21st | D-Star  | KW4KC/DMR  | (GPS) | cococo              | Net | 1.0    | 97%  | 0.0% |  |
| 10:53:57 Jan 21st | DMR TS2 | KW4KC      | (GPS) | TG 31801            | Net | 0.5    | 0%   | 0.0% |  |
| 09:05:39 Jan 21st | DMR TS2 | K4PMD      | (GPS) | TG 31801            | Net | 3.0    | 0%   | 0.0% |  |
| 08:54:16 Jan 21st | DMR TS2 | VA3KY      | (GPS) | TG 31801            | Net | 102.0  | 0%   | 0.0% |  |
| 08:52:55 Jan 21st | DMR TS2 | AC2ED      | (GPS) | TG 31801            | Net | 74.5   | 0%   | 0.0% |  |
| 08:52:23 Jan 21st | DMR TS2 | W3GAC      | (GPS) | TG 31801            | Net | 26.0   | 0%   | 0.0% |  |
| 02:20:08 Jan 21st | D-Star  | KC8YQL/DMR | (GPS) | CQCQCQ via DCS978 G | Net | 1.0    | 97%  | 0.0% |  |
| 02:20:08 Jan 21st | DMR TS2 | KC8YQL     | (GPS) | TG 31801            | Net | 25.6   | 4%   | 0.0% |  |
| 23:54:38 Jan 20th | DMR TS2 | KC9SIO     | (GPS) | TG 31801            | Net | 4.8    | 3%   | 0.1% |  |
| 23:32:46 Jan 20th | D-Star  | KC9SIO/DMR | (GPS) | CQCQCQ via DCS978 G | Net | 10.4   | 4%   | 0.0% |  |

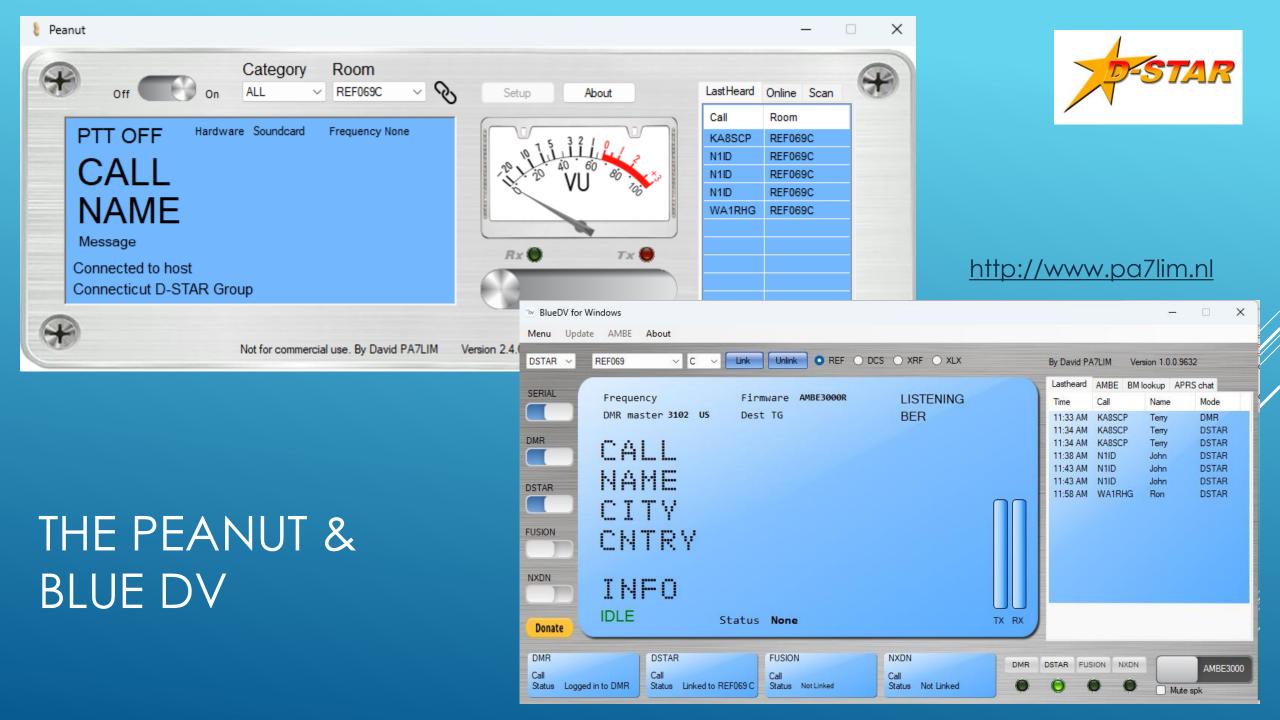

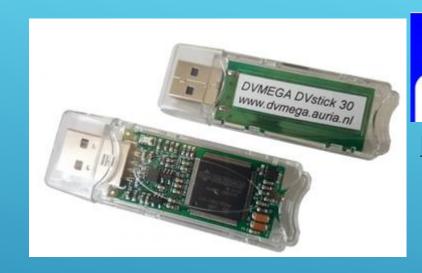

**DVMEGA** 

The Swiss army knife for Digital Voice

**DVMEGA DVstick 30** 

https://www.dvmega.nl/dvstick30

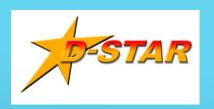

Costs: approximately \$120-\$180

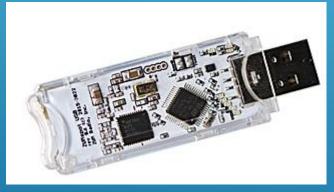

ZUM Radio ZUMspot-USB <a href="https://zumradio.com">https://zumradio.com</a>

DV STICK & THUMB DV

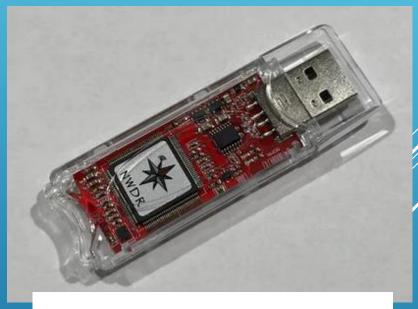

**DVSI AMBE3000 Digital Voice Vocoder on USB** 

https://nwdigitalradio.com

### OPENSPOT4 PRO

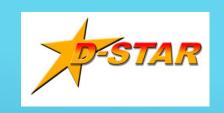

- The openSPOT4 Pro has the best voice quality in cross mode operation
- You don't need a transceiver for the Pro! Use the free SharkRF Link app on your computer or phone to talk.
- Supports **D-STAR®** cross modes: use your D-STAR® transceiver to access DMR, C4FM, NXDN® networks, or your DMR, C4FM, NXDN® transceiver to access D-STAR® networks
- Supports call audio playback on the web interface

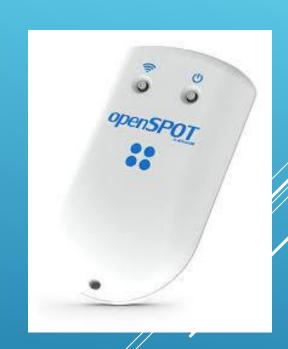

## OPENSPOT4 COMPATIBLE DIGITAL RADIO PROTOCOLS AND NETWORKS

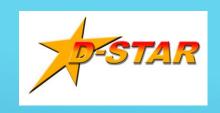

- DMR (BrandMeister, DMRplus, DMR-MARC, Phoenix, XLX, TGIF and others)
- > **D-STAR®** (DCS, REF/DPIus, XRF/DExtra, XLX)
- > System Fusion®/C4FM (FCS, YSFReflector, XLX)
- > NXDN® (NXDNReflector)
- > P25 (P25Reflector)
- > POCSAG (DAPNET)
- > APRS® messaging and location data forwarding (APRS-IS)

Supports <u>cross modes</u>\* (example: talk with your D-STAR® transceiver on DMR, or with your DMR transceiver on D-STAR® networks).

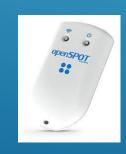

### D-STAR ON HF

- D-STAR
- To work HF simplex D-STAR on the HF bands you will need an HF D-STAR radio: Icom 7100 Icom 9100 Icom 705
- > HF D-STAR is allowed in the VOICE portions of the HF Bands, based on your license privileges.
- > As always, monitor for activity whether AM or SSB, so as NOT to interfere with others.
- You can log into -> <a href="http://hf.dstar-relay.net">http://hf.dstar-relay.net</a> to find others that may want to join you.
- There is a D-STAR net every Saturday at 7PM and Sunday at 10AM coordinated by Kent (KQ4KK) on REF030C. http://ref030.dstargateway.org
- > All the Info is on his QRZ page: <a href="https://www.qrz.com/db/KQ4KK">https://www.qrz.com/db/KQ4KK</a>

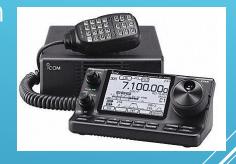

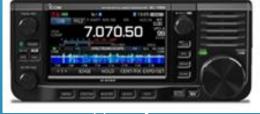

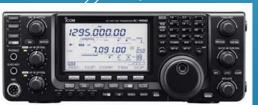

Also: Checkout the September issue of QST for a great article on "FREE DV". It's another way to operate HF Digital Radio!

- Started out with "digital" repeaters: D-STAR, DMR, Fusion, P25
- Now there are multi-mode repeaters based on MMDVM (Pi-Star and WPSD)
- > Reflectors now are multimode: XLX
  - With transcoding devices to allow cross-mode operation

SO MANY WAYS TO CONNECT

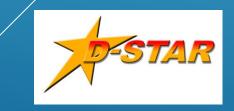

XLX978 & XLX351 are both G3 Terminal Mode enabled

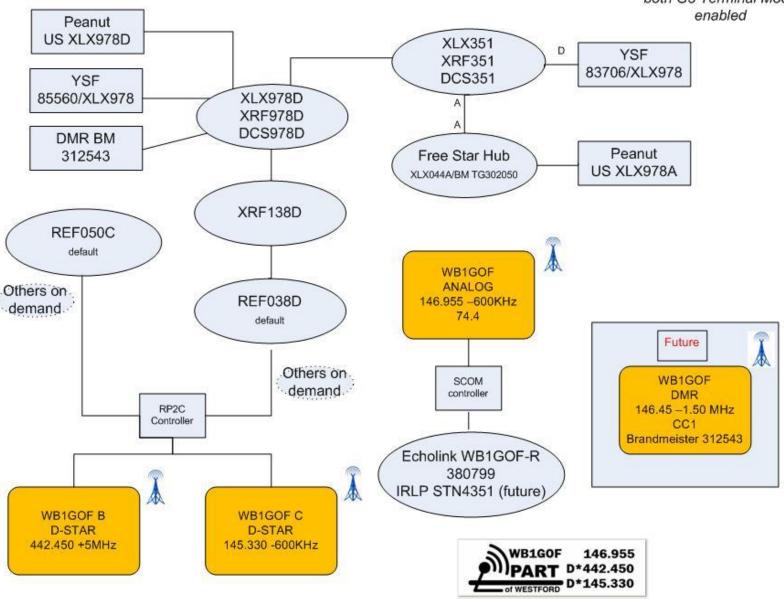

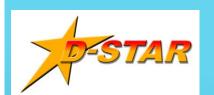

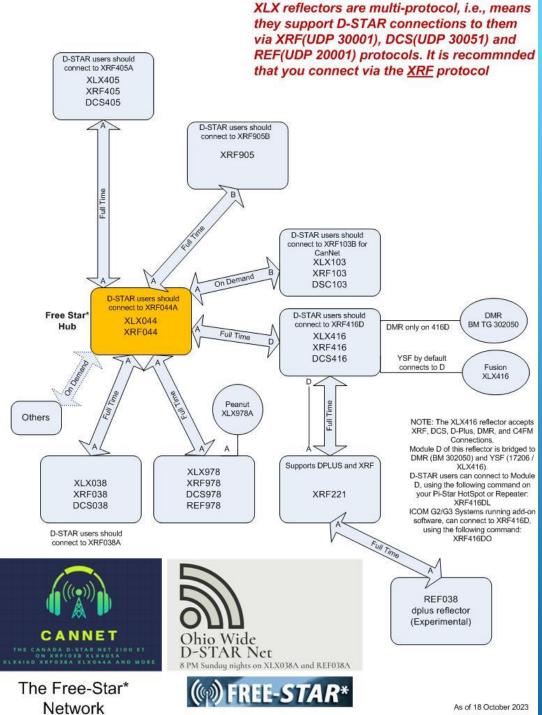

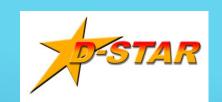

### PRESENTER

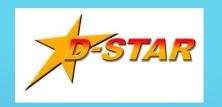

Terry M. Stader - KA8SCP (KA8SCP@ARRL.net)

PART of Westford-WB1GOF, Senior Club Advisor

NESMC - EMA Director / MEMA Region 1 CommO/RACES Officer

WB1GOF Repeaters: FM-146.955, D-Star-145.330 & 442.450, DMR-146.450

PART website: www.wb1gof.org

WB1GOF Repeaters: <a href="www.wb1gof.org/repeaters">www.wb1gof.org/repeaters</a>

PART forum: https://groups.io/g/PARTofWestford

WB1GOF D-STAR Users: <a href="https://groups.io/g/wb1gof-dstar">https://groups.io/g/wb1gof-dstar</a>

D-STAR Admin: WB1GOF-K1HRO-KS1R-W1MRA-K1MRA-KB1SBJ-AF2A-TF3RPI

Reflector Admin: <u>REF038-REF039-REF049-XLX038</u>(XRF038)-<u>XRF138-XLX139-XRF221-XLX351-XLX416-XLX539-XLX978</u>

### WB1GOF/R

Current

Icom D-Star Controller 145.330 Repeater (18w) 442.450 Repeater (18w)

Wacom UHF (4) BPBR/Duplexer

UHF Rcvr Bandpass Cavity (1) & Preamp

Network Router/FIOS

HP DL580 G2 (4 way)
CentOS (Linux)
D-Plus Gateway
Routing Software
Link Scheduling
User Logging
D-Star Registration

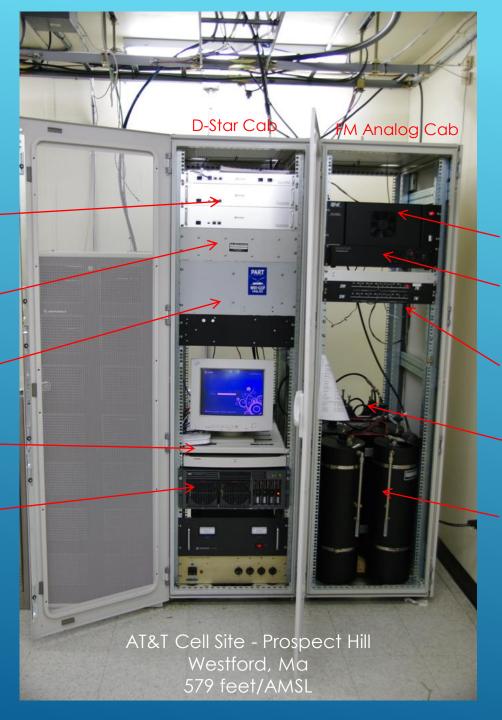

3 Open Repeaters On the Air 24/7

> 21 Years of Continuous Public Service

146.955 TPL power amp (55W/at Ant)

146.955 Kenwood TKR-750 repeater

146.955 SCOM controller & Spare

Phelps Dodge 145.330 (back) (6) Duplexer

Wacom 146.955 (front) (4) Duplexer

Copyright 2020 KA8SCP

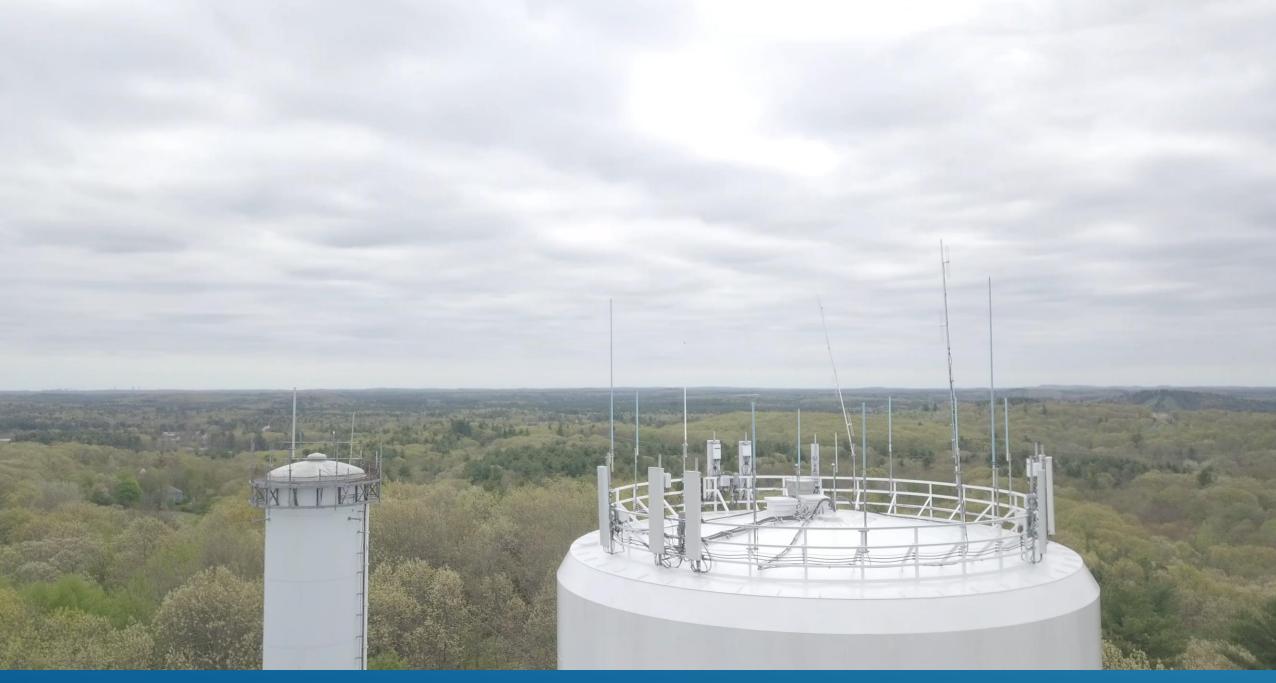

Copyright 2020 , 2021, 2022, 2023 KA8SCP